## **C.G.M.**

# CONCOURS GÉNÉRAL DES MÉTIERS

# **Métiers de l'Électricité et de ses Environnements Connectés (M.E.L.E.C.)**

## **SESSION 2022**

## **DOSSIER SUJET**

## Durée : 5 heures

Dans le cas où un(e) candidat(e) repère ce qui lui semble être une erreur d'énoncé, il (elle) le signale très lisiblement sur sa copie, propose la correction et poursuit l'épreuve en conséquence.

De même, si cela conduit à formuler une ou plusieurs hypothèses, il est demandé de la (ou les) mentionner explicitement.

NB : La copie ne devra pas, conformément au principe d'anonymat, comporter de signe distinctif, tel que nom, signature, origine, etc. Si le travail demandé comporte notamment la rédaction d'un projet ou d'une note, il est impératif de s'abstenir de signer ou de s'identifier.

Calculatrice électronique de poche – y compris calculatrice programmable, alphanumérique ou à écran graphique – à fonctionnement autonome, non imprimante, autorisée conformément à la circulaire n° 99- 186 du 16 novembre 1999.

L'usage de tout ouvrage de référence, de tout dictionnaire et de tout autre matériel électronique est rigoureusement interdit.

#### **Conseils aux candidats**

Le candidat complète le dossier sujet qui sera rendu complet y compris les documents non complétés.

Le sujet composé de cinq parties indépendantes est accompagné :

- d'un dossier technique et ressources dans lequel les documents sont repérés DTR ;
- du présent dossier sujet.

## **SOMMAIRE**

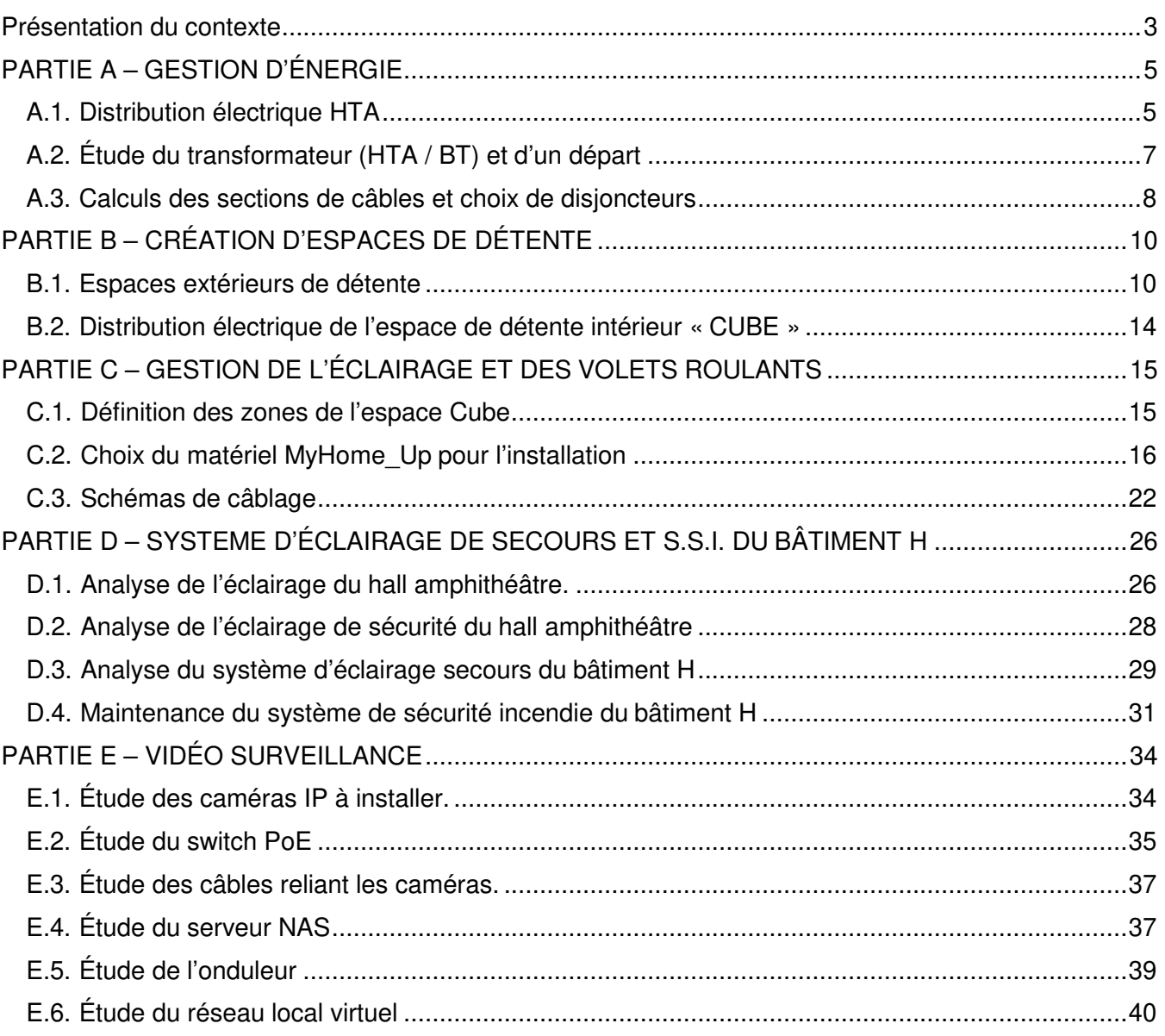

## **Présentation du contexte**

Les travaux se dérouleront dans le lycée Le Corbusier situé 15 rue du Lixenbuhl à Illkirch-Graffenstaden dans la périphérie proche de Strasbourg. Cet établissement est composé d'un lycée technologique, d'un lycée professionnel et d'une unité de formation pour apprentis. Les premiers élèves et apprentis ont investi les locaux en 1978. La rénovation des plateaux techniques a démarré en 2009 pour être achevée en 2018.

Le Lycée Le Corbusier est un établissement riche d'une mixité des publics et de filières où de très nombreux projets sont mis en œuvre.

Le Lycée est engagé dans l'ère du numérique (Lycée connecté 4.0). Voici quelques repères sur sa structure : une surface de 8 hectares, 12 bâtiments, plus de 1 800 apprenants, près de 350 adultes, dont 220 enseignants.

Il comprend :

- Une section d'Enseignement Général & Technologique ;
- Une section d'Enseignement Post-Bac : Design (DN-MADe) & Génie Civil (BTS) ;,
- > Une section d'Enseignement Professionnel ;<br>
→ Une Unité de Formation par l'Apprentissage
- Une Unité de Formation par l'Apprentissage (UFA) ;
- > Un GRETA (Formation Continue).

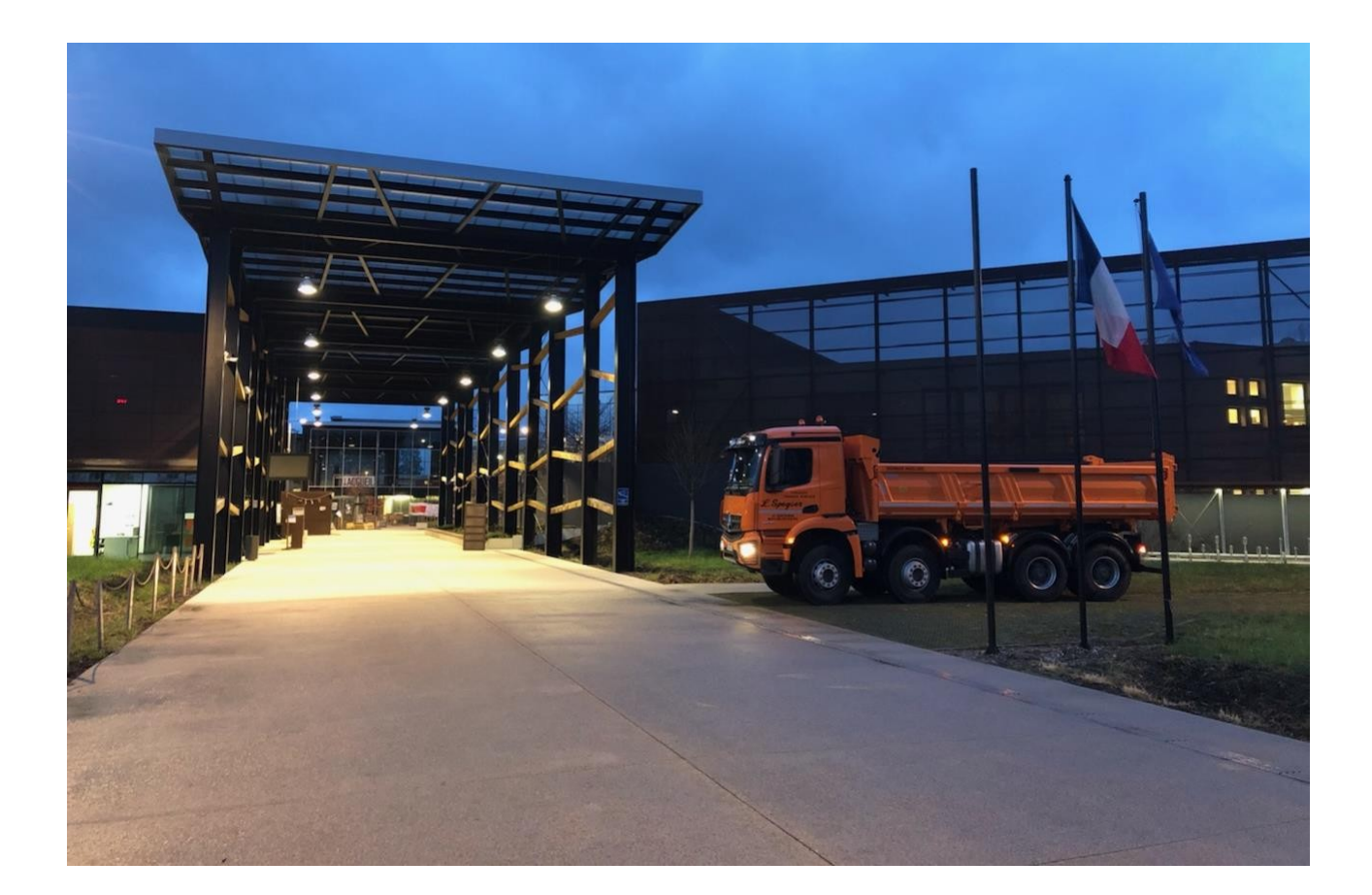

Vue aérienne de l'établissement et des différentes zones qui seront étudiées dans le cadre de ce concours général des métiers.

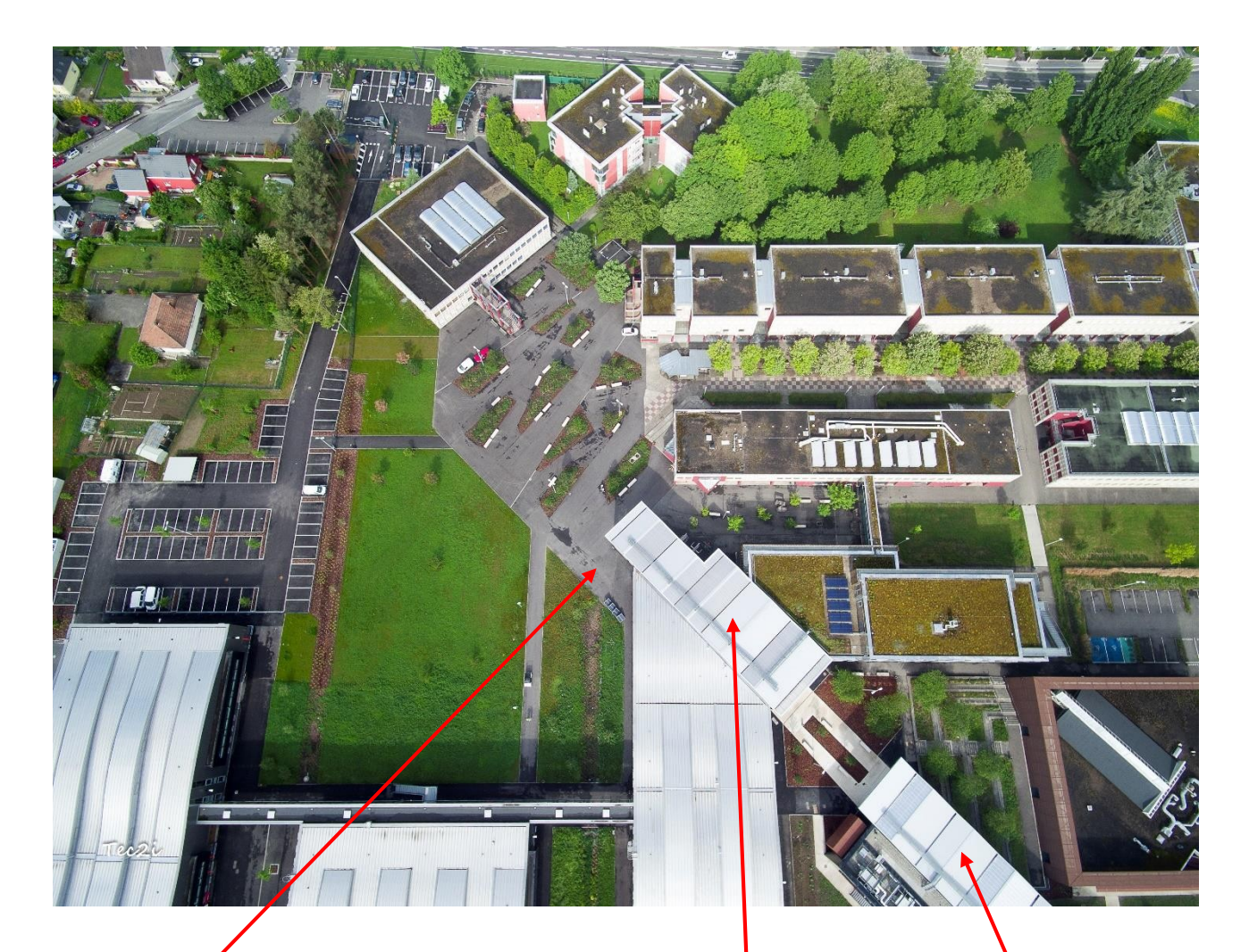

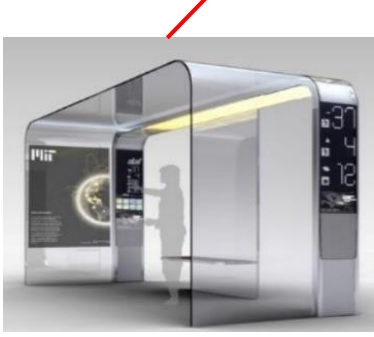

Pergolas connectées

Bâtiment H

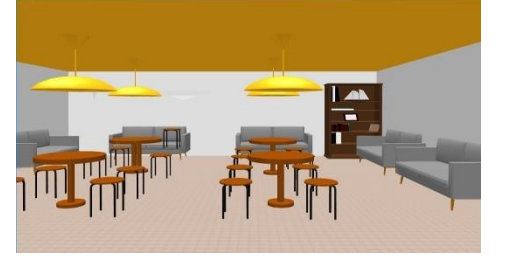

Espace convivial intérieur

# **PARTIE A – GESTION D'ÉNERGIE**

L'objectif de cette partie est d'étudier l'infrastructure du réseau privé de distribution électrique HT, en vue de l'extension du réseau et des opérations nécessaires aux remplacements des fusibles HT.

**Dossier Technique et Ressources :** DTR 1 à DTR 8

### **A.1. Distribution électrique HTA**

Mise en situation : dans le cadre d'une opération de remplacement des fusibles HTA de la cellule N°7, il est nécessaire d'identifier la structure du poste de livraison HTA afin d'intervenir en toute sécurité

**A.1.1 Identifier** la structure de l'alimentation HTA en amont :

#### **A.1.2 Citer** l'avantage principal et l'inconvénient majeur d'une telle structure d'alimentation HTA :

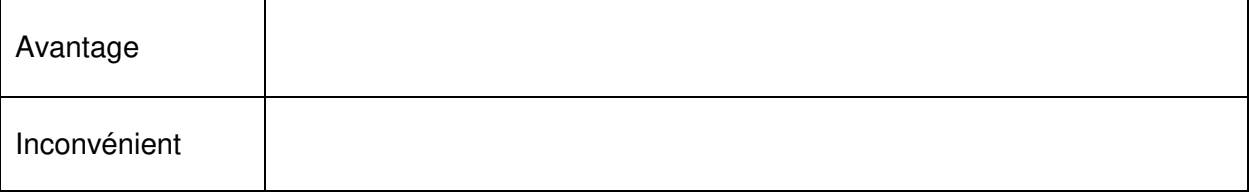

#### **A.1.3 Identifier** le type et les fonctions des cellules suivantes :

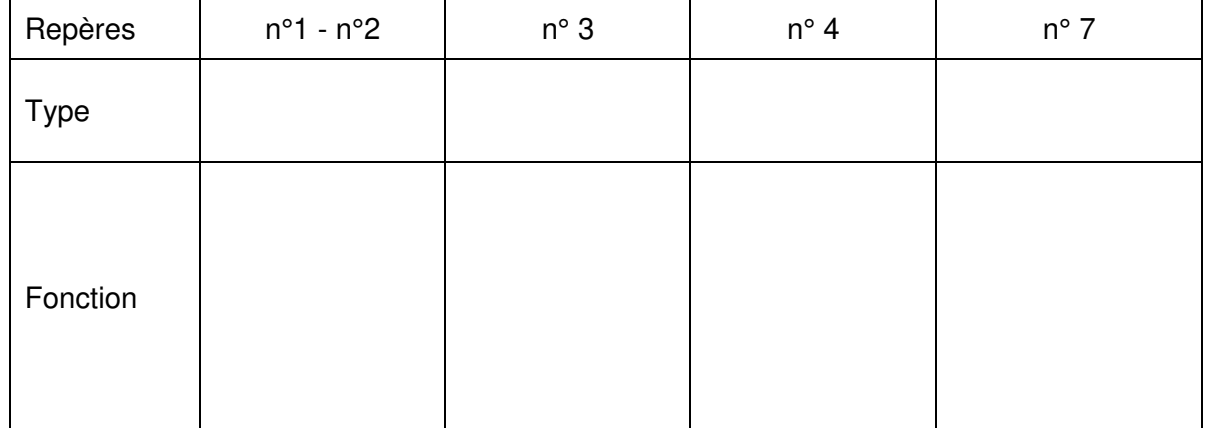

**A.1.4 Déterminer** les fonctions assurées par les éléments de la cellule ci-dessous :

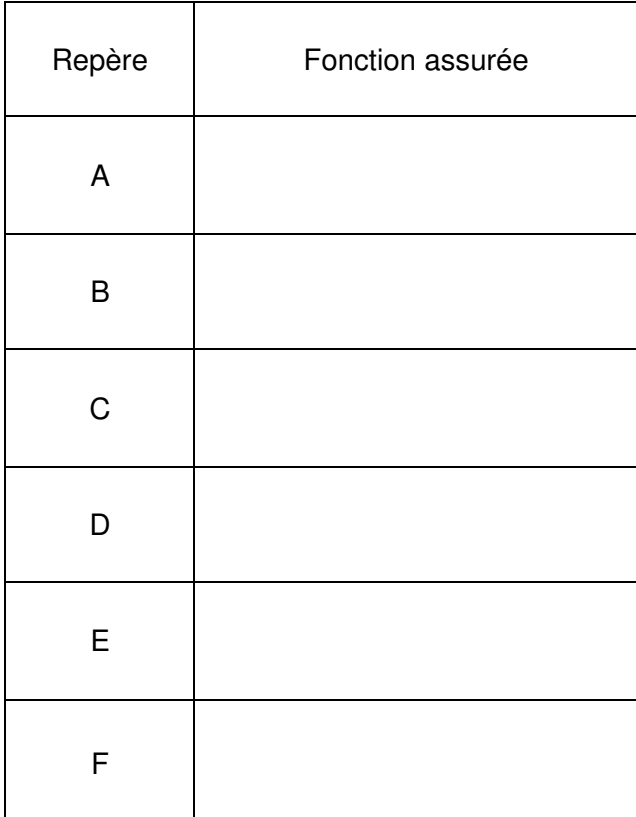

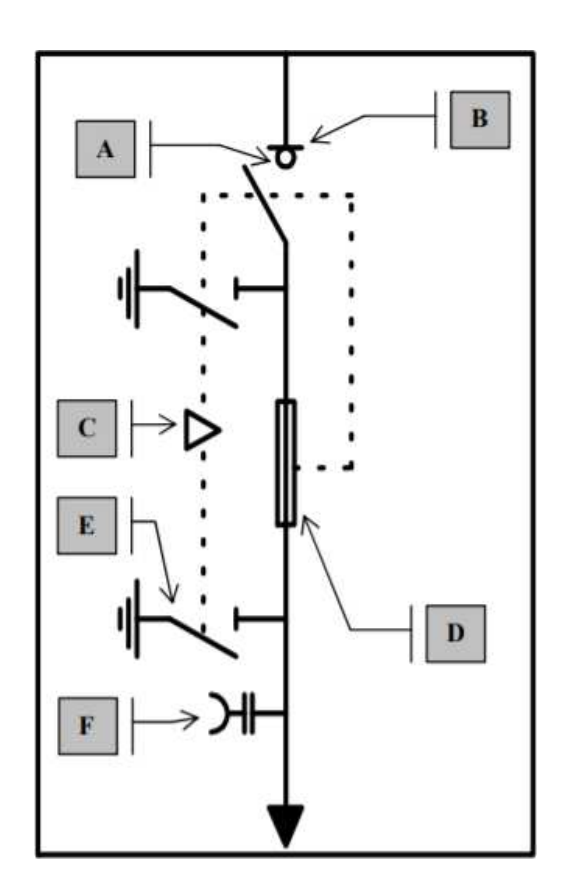

**A.1.5** Remplacement des fusibles de la cellule n°7. **Établir** l'ordre chronologique à respecter et **compléter** les tableaux suivants en numérotant d'une part les actions (de 1 à 6) et en repérant (de A à F) les actions engendrées.

Exemple : une action numérotée 3 engendrera une conséquence repérée C.

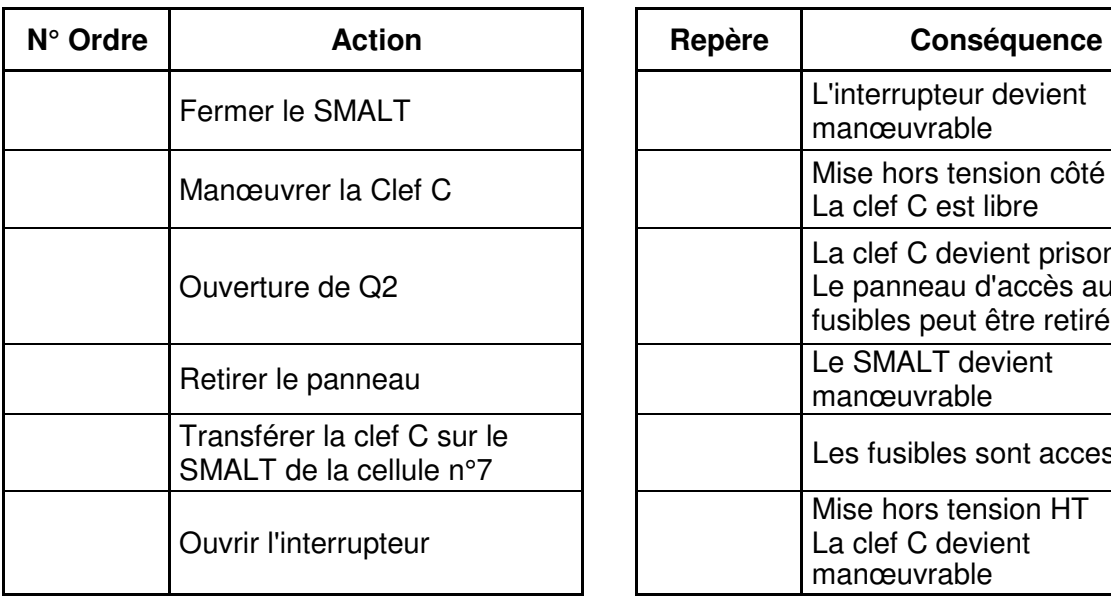

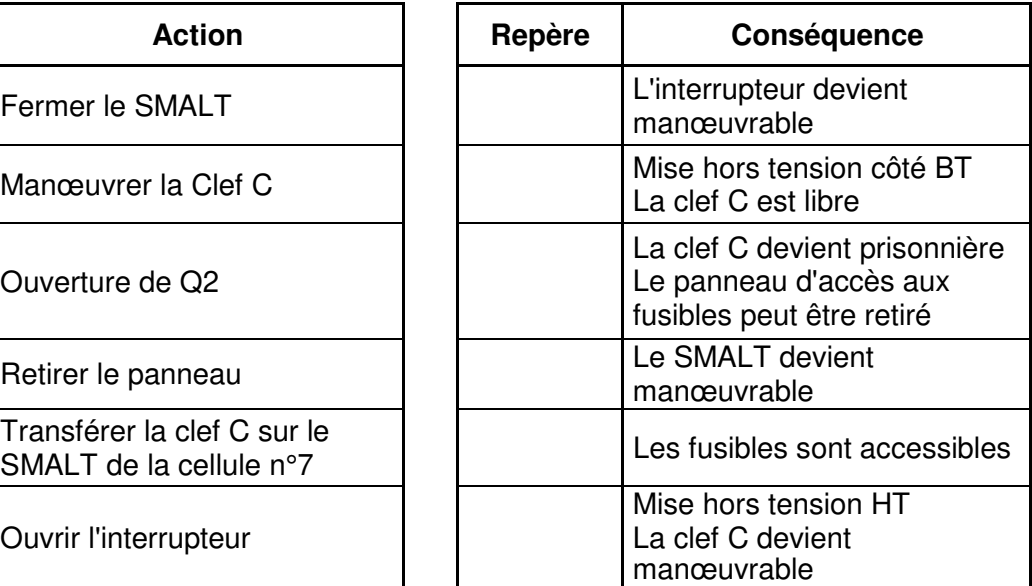

### **A.2. Étude du transformateur (HTA / BT) et d'un départ**

Mise en situation : Dans le cadre d'une opération de maintenance, il est nécessaire de prendre connaissance du type de transformateur, de ses caractéristiques et de ses spécificités.

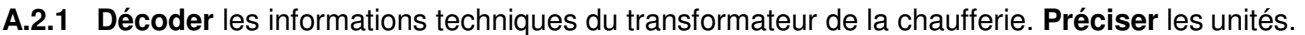

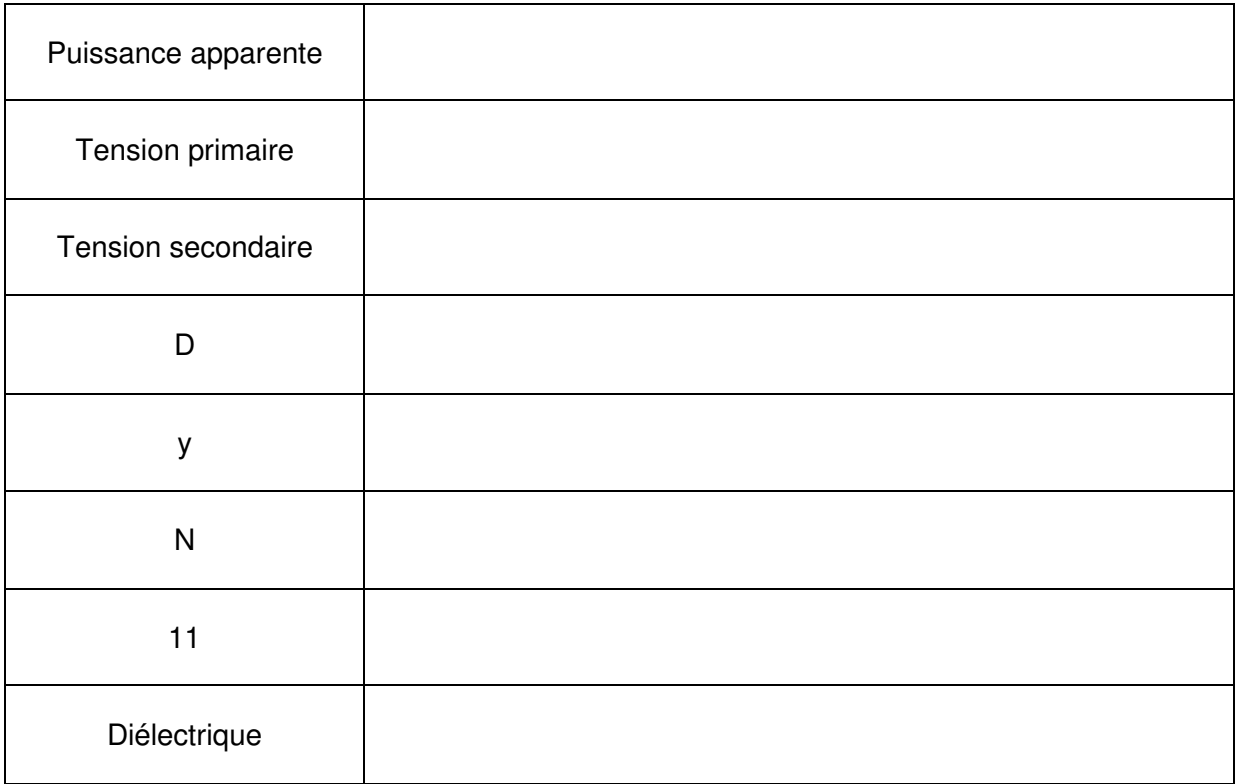

**A.2.2 Vérifier** par le calcul l'intensité au primaire du transformateur :

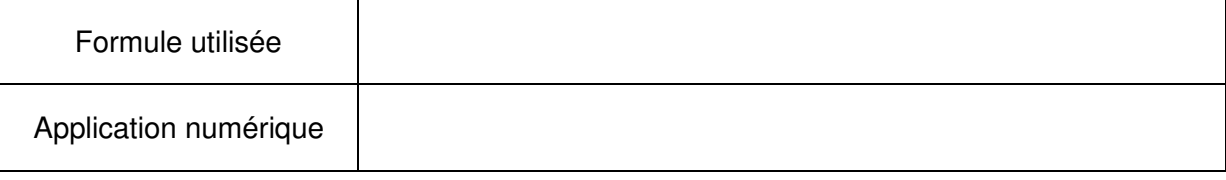

**A.2.3 Déterminer** les caractéristiques des fusibles (cas général pour les cellules QM et QMC) protégeant le primaire du transformateur :

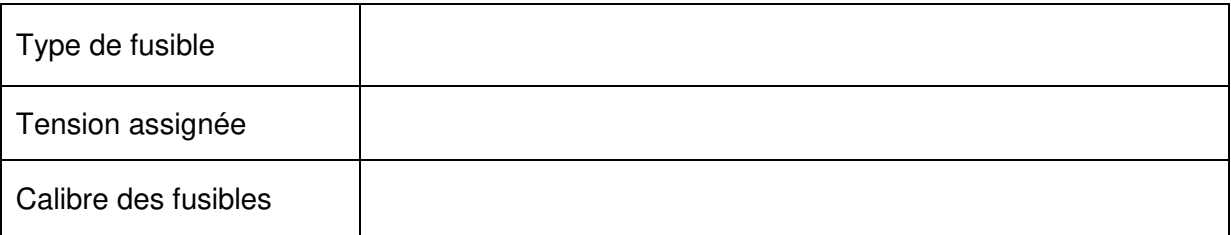

**A.2.4 Énoncer** la fonction globale du relais DGPT2 puis **préciser** la signification des abréviations :

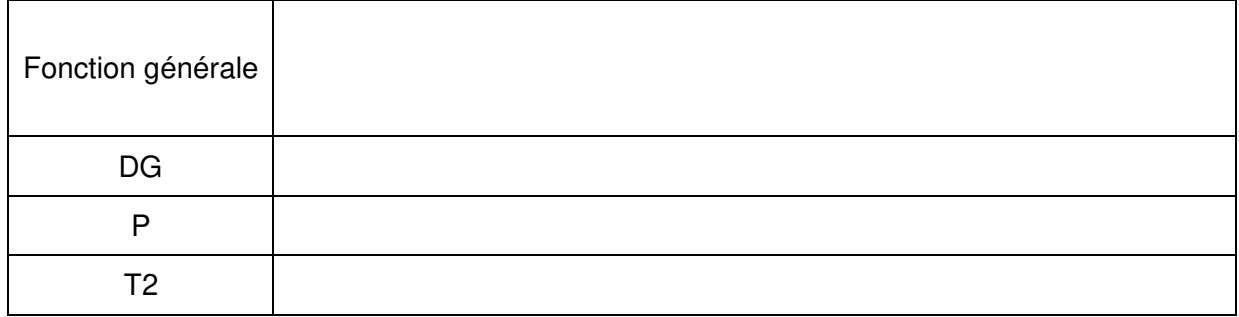

**A.2.5 Représenter** le couplage et le raccordement des enroulements du transformateur côté HTA et BTA :

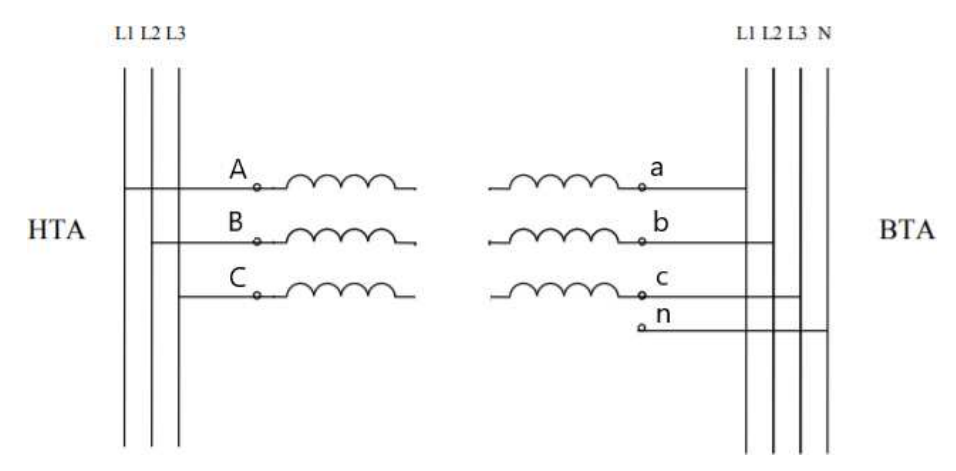

### **A.3. Calculs des sections de câbles et choix de disjoncteurs**

Mise en situation : Dans le cadre d'une extension de l'installation il est nécessaire de dimensionner le câble qui permettra l'alimentation du coffret des pergolas connectées.

**A.3.1 Déterminer** la section du câble d'alimentation qui relie le TGBT au coffret.

Le câble de longueur 60 m sera en aluminium de type PR, tripolaire + neutre, enterré.

La nature du sol est considérée comme très sèche, et une température de 60°C, il est impératif de prendre en compte le facteur de correction Ks.

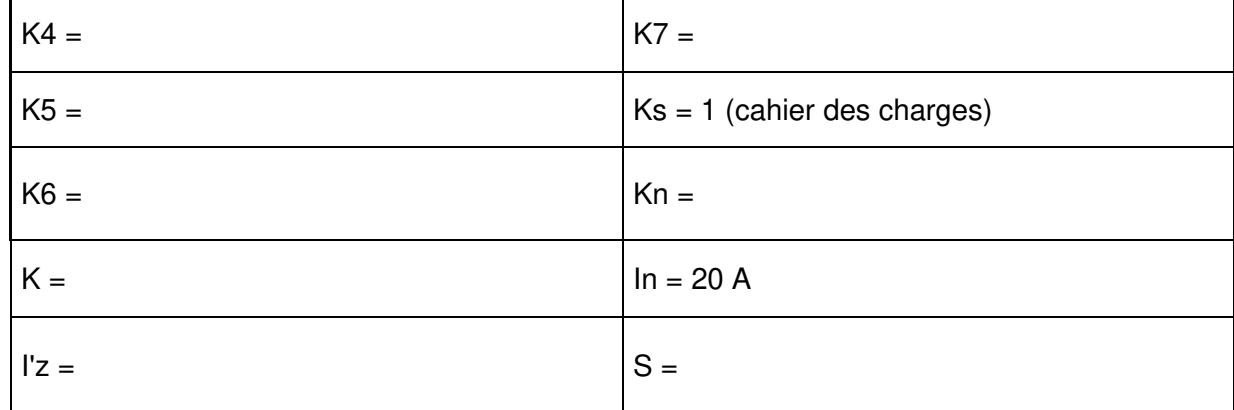

**A.3.2 Vérifier** la conformité de la chute de tension admissible :

On retiendra comme section 10 mm² et In = 20 A. On considéra que le fonctionnement est un service normal avec un cos  $\varphi = 0.8$ 

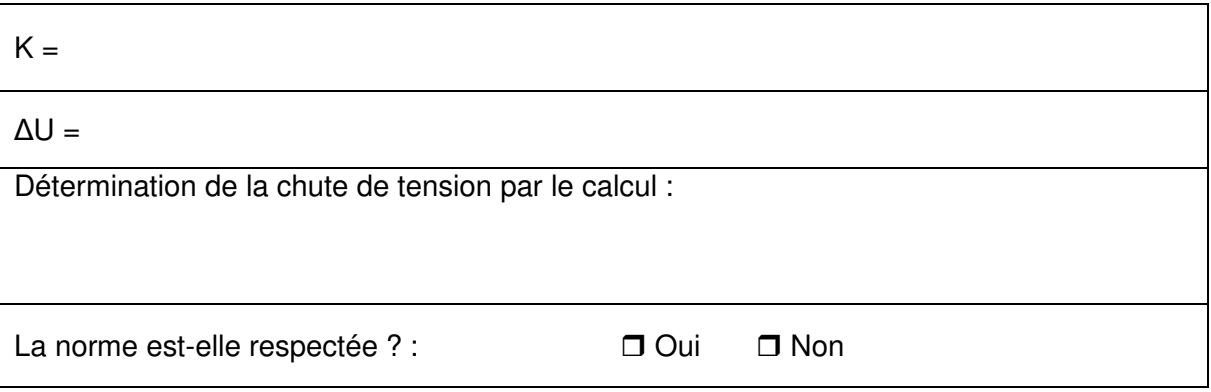

**A.3.3 Déterminer** la référence du disjoncteur de protection du câble en tenant compte du courant admissible  $Iz = 43$  A et un pouvoir de coupure ultime de 50 kA :

# **PARTIE B – CRÉATION D'ESPACES DE DÉTENTE**

**Dossier Technique et Ressources :** DTR 9 à DTR 15

### **B.1. Espaces extérieurs de détente**

Des espaces extérieurs dits de détentes, sous forme de pergolas connectées, vont être installés dans la cour de l'établissement. Ces dernières seront équipées de panneaux photovoltaïques et de batteries. Le réseau public de distribution servira « d'alimentation de secours », par l'intermédiaire d'un convertisseurchargeur, qui permettra :

- d'alimenter les batteries pendant les périodes sans ensoleillement ;
- « de remplacer ou soutenir » les batteries si les demandes d'utilisation sont trop importantes ;

- de lancer des cycles de décharges et charges des batteries pendant les périodes sans utilisation (vacances scolaires) ;

- de prioriser l'utilisation de certains Circuits Prioritaires que l'utilisateur aura défini (CP : Circuits prioritaires (ex : surveillance – éclairage -…) par rapport à d'autres Circuits Non prioritaires que pourront se couper selon la configuration du système (CNP : Circuits non prioritaires ex : Prises de courants - …) ;

Le type d'installation retenu sera une installation Hybride entre autoconsommation et autonomie type ESS (Energy Stockage Système).

Principe de fonctionnement :

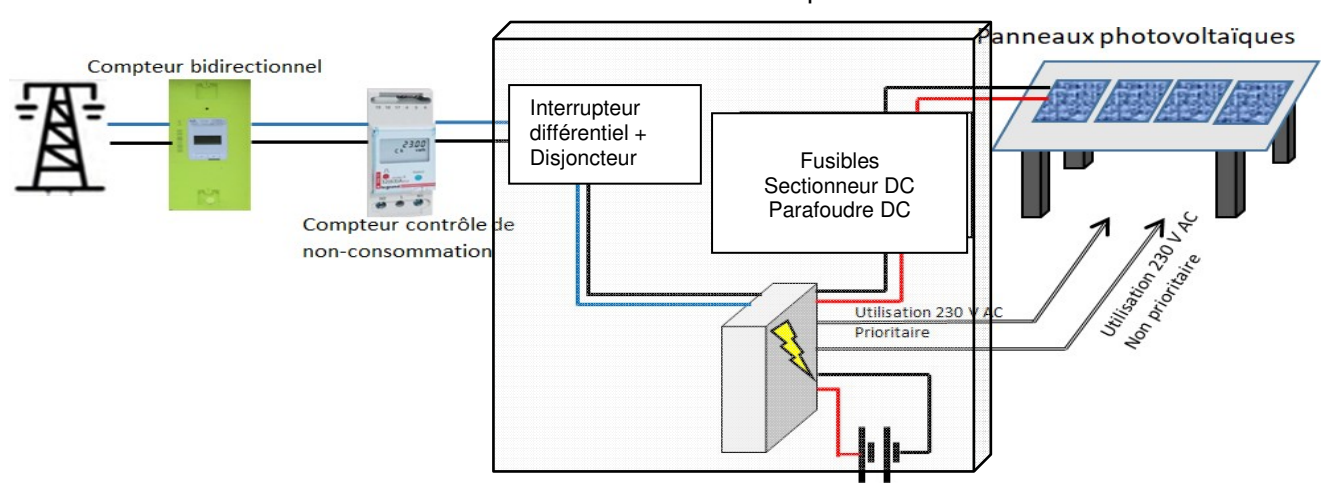

#### Coffret électrique

**B.1.1 Compléter** le schéma de l'installation (zones grisées):

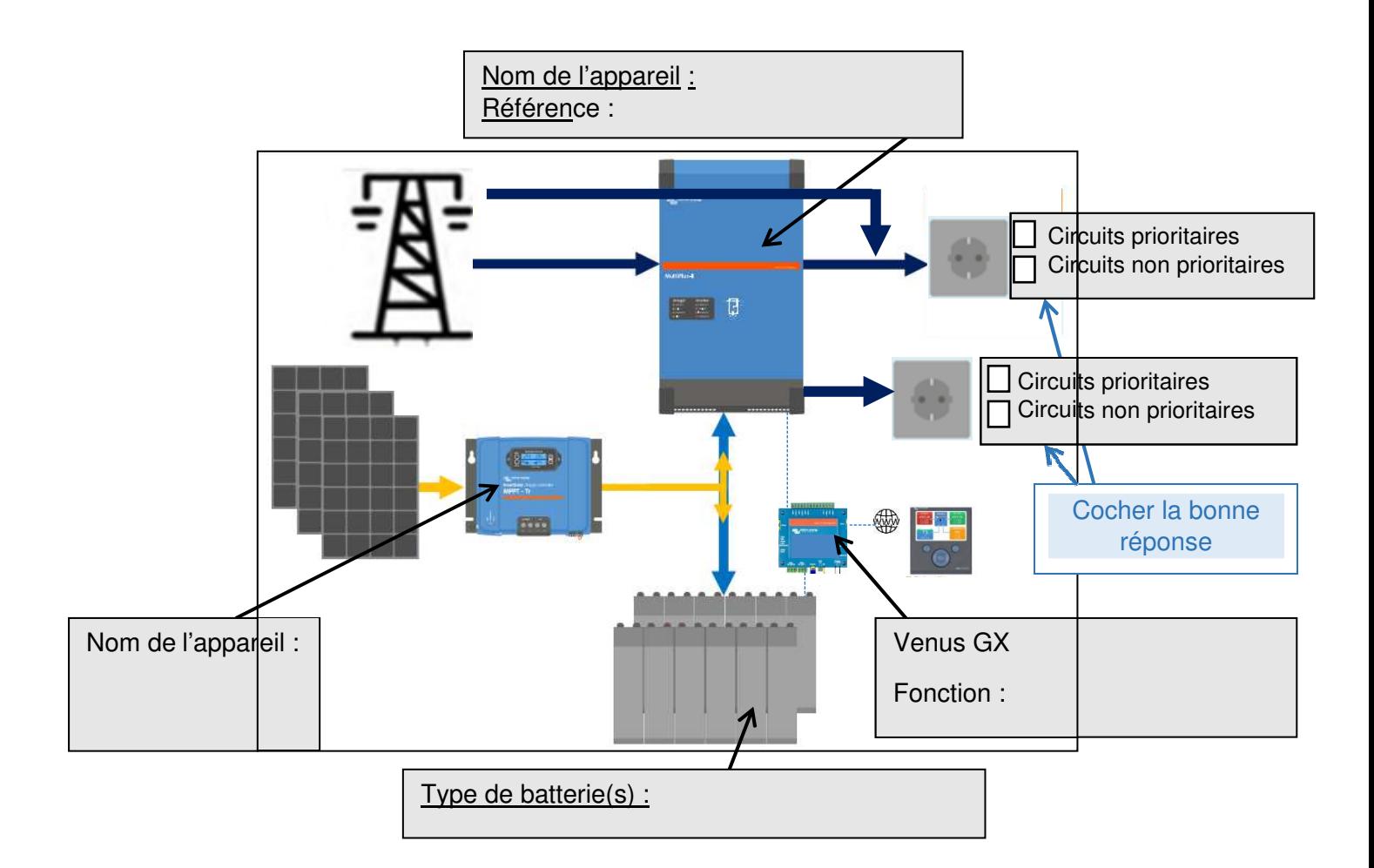

Dans cette partie nous allons étudier le fonctionnement de l'installation dans différentes situations.

**B.1.2 Compléter** les cas suivants :

**B.1.2.1** En cas d'absence de soleil prolongée :

- L'installation fonctionnera jusqu'à ce que les batteries soient vides, puis se coupera ;
- L'installation fonctionnera sur le réseau EDF, mais uniquement les CP ;
- L'installation fonctionnera sur le réseau EDF, mais uniquement les CNP ;
- L'installation fonctionnera normalement CP et CNP.

**B.1.2.2** En présence de soleil (batteries chargées) :

- L'installation fonctionnera grâce à l'énergie photovoltaïque ;
- Le réseau EDF maintient la tension pour garder les batteries en charges ;
- L'énergie photovoltaïque «en surplus » est revendue au distributeur EDF (par exemple).
- **B.1.2.3** Pendant les périodes sans utilisation (congés scolaires, période estivale)
- Les batteries se déchargent en quelques jours, puis seront rechargées par l'énergie photovoltaïque ;
- Les batteries se déchargent en quelques jours, puis seront rechargées par le réseau EDF ;
- $\Box$  Le taux de charge et décharge est géré par l'installation pour éviter l'usure des batteries ;
- Le réseau EDF maintient la tension pour garder les batteries en charges ;
- L'énergie photovoltaïque est revendue au distributeur EDF (par exemple).
- **B.1.2.4** En cas de coupure réseau :
- L'énergie photovoltaïque alimente les circuits CNP, les batteries les CP ;
- □ L'installation ne peut plus fonctionner ;
- Les CNP restent en fonctionnement sur batterie et/ou Énergie photovoltaïque ;
- Les CP restent en fonctionnement sur batterie et/ou Énergie photovoltaïque.
- **B.1.3 Analyser** l'installation les panneaux photovoltaïques de référence PW1650.

a) Quelle est la technologie des panneaux retenus ?

b) En combien de temps, aura-t-on le retour énergétique des panneaux :

c) Donner le rendement du panneau

d) Donner la valeur de la puissance nominale du panneau

e) Donner le nombre de panneaux à installer pour obtenir une puissance de 1,2 kWc :

#### **B.1.4 Calculer** la production annuelle de l'installation photovoltaïque :

#### Exemple de calcul :

Habitant Ajaccio vous disposerez d'une puissance de plus de1760 Wh/m<sup>2</sup>/an (données européennes).

On admettra un rendement global de 12%.

Chaque m<sup>2</sup> devrait rapporter donc en Corse: 1760 x  $0,12 = 211,2$  Wh/m<sup>2</sup> par an. Puissance crête de l'installation : 200 Wc/panneau x 8 panneaux = 1600 Wc = 1.6 kWc En prenant la carte des HEPP (Heures Équivalentes Pleine Puissance) en Corse : 1600 HEPP Puissance fournie par an :1,6 x 1600 = 2560 kWc/an

a) Calculer l'apport théorique à Strasbourg (Wh/m²/an) :

b) Calculer la puissance crête de l'installation :

c) Relever les heures équivalentes pleine puissance à Strasbourg :

d) Calculer la puissance théorique fournie par an en kWc/an :

### **B.2. Distribution électrique de l'espace de détente intérieur « CUBE »**

Mise en situation : Un nouvel espace de détente intérieur va être réalisé, il se présentera sous la forme d'un « cube » qui sera installé à l'intérieur de la galerie d'art de l'établissement.

#### **B.2.1 Étudier** la distribution électrique du « cube »

**Effectuer** le choix du matériel pour chacun des 4 ilots constitué d'une table et des tabourets, il faudra prévoir :

- 1 colonnette de 30 cm permettant le montage sur 2 faces, entièrement en alu blanc et avec ses accessoires (distribution courant faible et courant fort) ;
- 1 bloc prise 230 V avec chargeur USB C incorporé sur chacune de ses 2 faces ;
- 1 prise RJ45 montée séparément (à des hauteurs différentes).

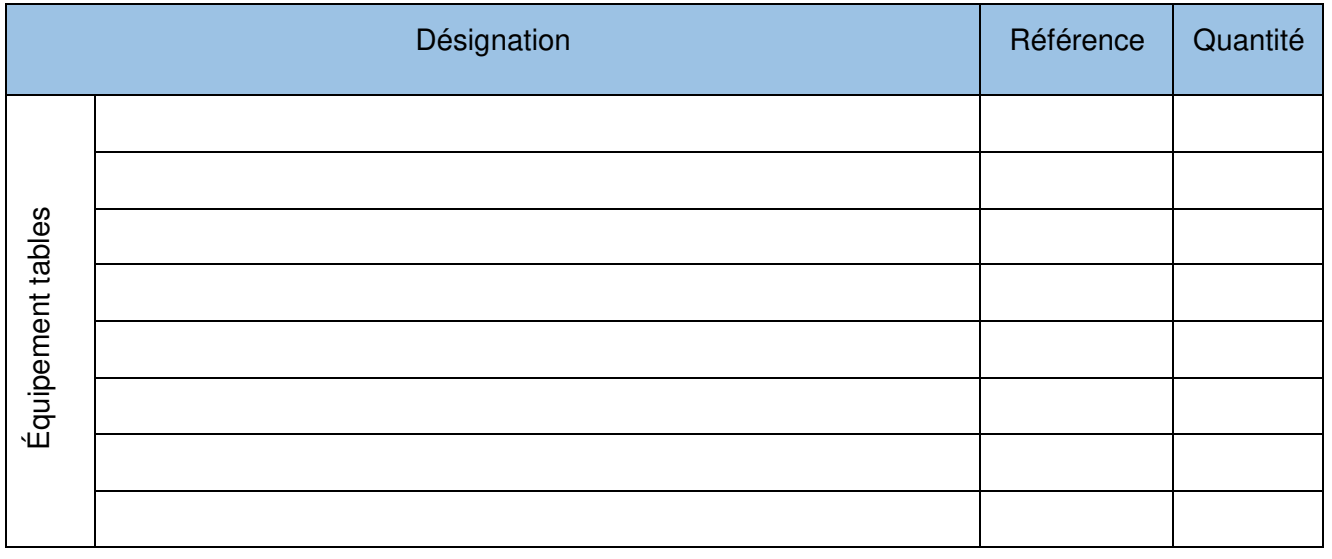

**Établir** la liste des matériels dans le tableau ci-dessous pour une colonnette :

## **PARTIE C – GESTION DE L'ÉCLAIRAGE ET DES VOLETS ROULANTS**

Mise en situation : Dans le cadre de la création de deux espaces « Cube », au sein de la galerie du lycée dans laquelle les élèves pourront venir se détendre et étudier. Dans ce cadre la gestion automatisée de l'éclairage et des volets roulants est à réaliser.

La technologie utilisée est celle de « My Home Up » et commercialisée par la société Legrand.

Cette réalisation permettra la réduction des coûts énergétiques et le confort des élèves.

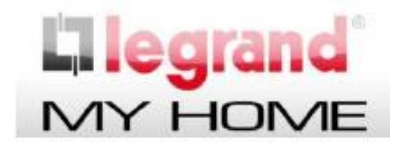

Le client souhaite gérer le fonctionnement de l'éclairage des cubes de la manière suivante :

- Lorsque la présence d'élèves sera détectée dans chacun des espaces, l'éclairage correspondant se mettra en fonctionnement ;
- Les élèves auront la possibilité de commander la variation de l'éclairage de chacun des espaces grâce à un écran tactile placé à l'entrée ;
- Par ailleurs la gestion du fonctionnement des volets roulants est assurée de la manière suivante :
	- o À 8h00 du matin, du lundi au vendredi, les volets s'ouvriront ;
	- o À 18h00, le soir, du lundi au vendredi, les volets se fermeront.

#### **Dossier Technique et Ressources :** DTR 16 à DTR 18

### **C.1. Définition des zones de l'espace Cube**

- **C.1.1 Identifier** les zones :
	- **Entourer** les différentes zones de l'espace sur le plan de la page 17 ;
	- **Compléter** le tableau ci-dessous en indiquant le nom de chacune des zones de l'espace étudié. Elles seront identifiées par le repère du détecteur correspondant. Nous adopterons le repérage suivant :
		- o le détecteur S1 pour la zone 1 ;
		- o le détecteur S2 pour la zone 2 ;
		- o le détecteur S3 pour la zone 3 ;
		- o le détecteur S4 pour la zone 4.

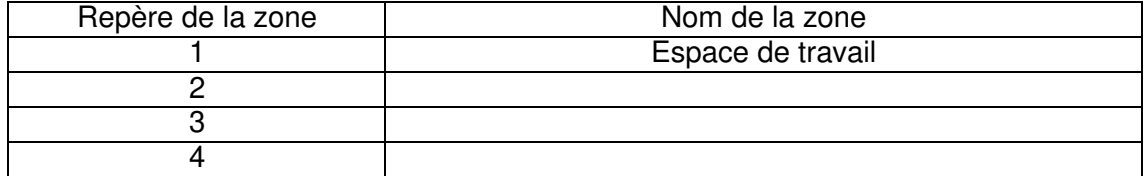

**C.1.2 Compléter** les tableaux ci-dessous en mettant une croix dans la case qui convient selon le cahier des charges de fonctionnement des circuits d'éclairage et des volets roulants donné dans la problématique.

Circuits d'éclairage :

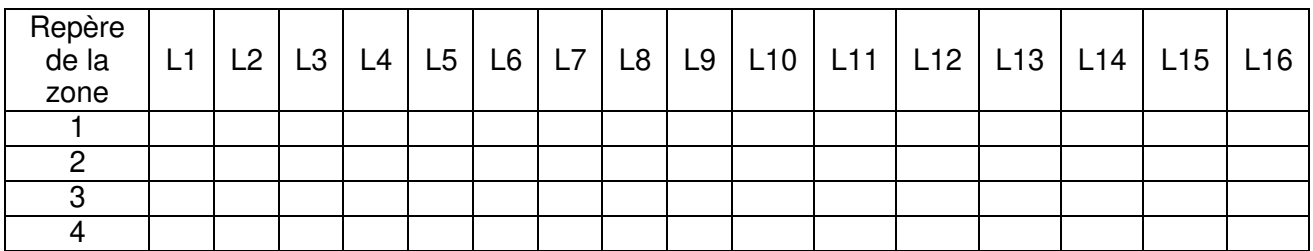

#### Circuits volets roulants :

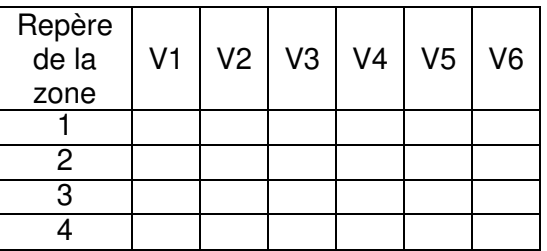

### **C.2. Choix du matériel MyHome\_Up pour l'installation**

**C2.1 Compléter** le tableau ci-dessous, en respectant les consignes suivantes :

- La variation d'éclairage sera assurée par un actionneur de type variateur universel à 2 sorties indépendantes pour lampes à leds avec montage sur rail DIN ;
- L'ouverture et la fermeture des volets roulants installés dans les zones 2 à 4 seront assurées par un actionneur à 4 sorties relais avec montage sur rail DIN. Nous prendrons un actionneur pour piloter deux volets roulants d'une même zone : l'ouverture d'un volet roulant sera commandée par une sortie de l'actionneur et la fermeture d'un volet roulant sera commandée par une autre sortie.

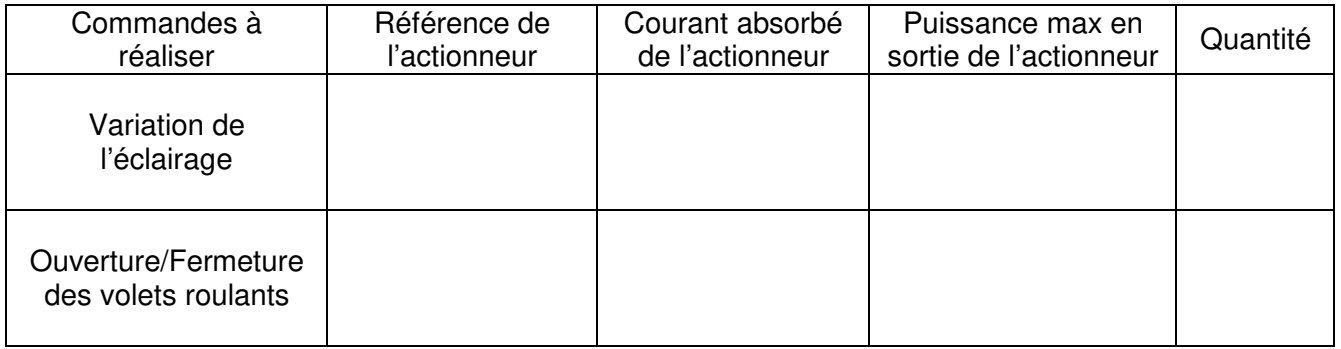

### ANNEXE : PLAN 3D DE L'ESPACE CUBE

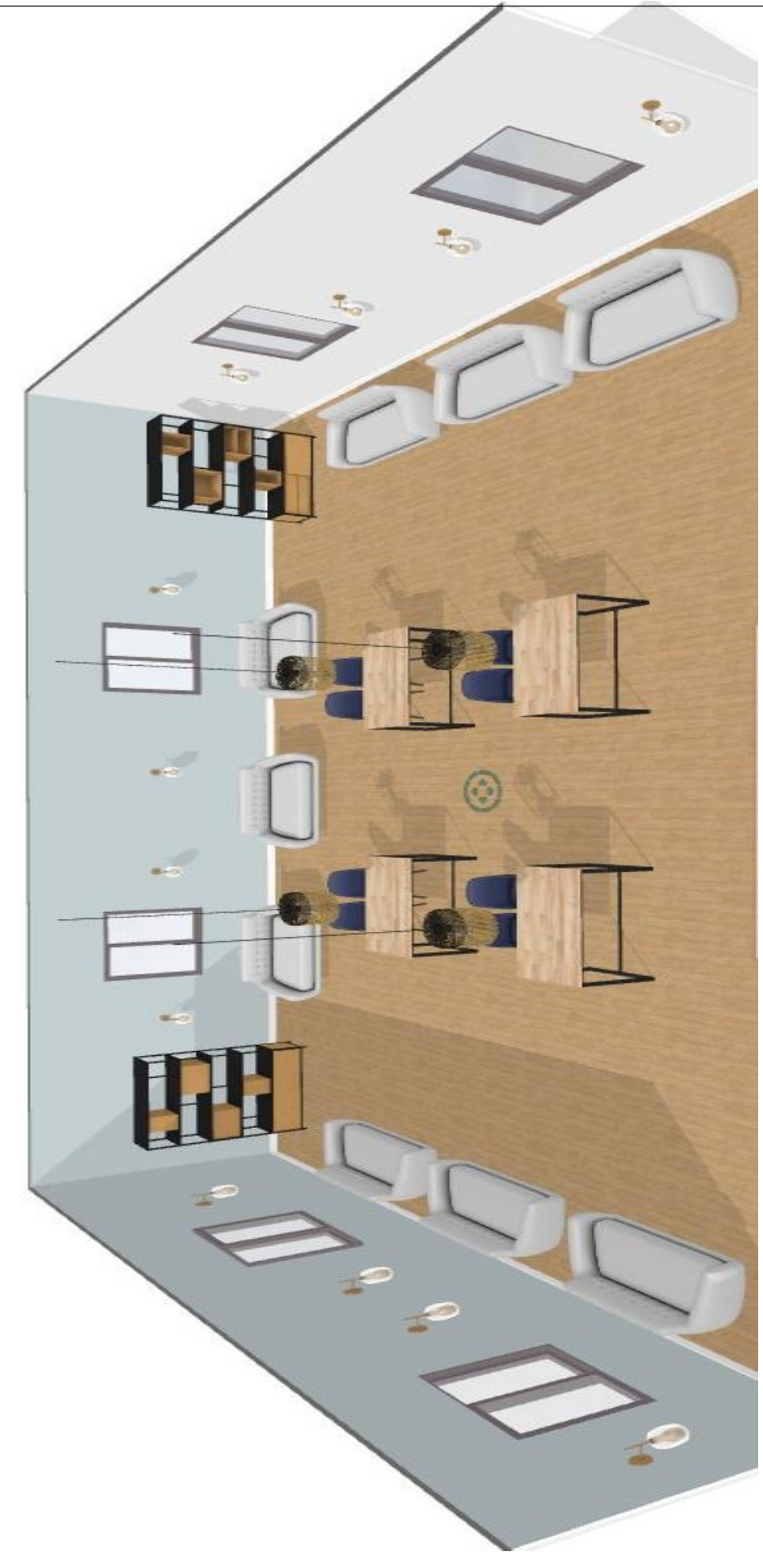

#### **C.2.2** Choix des éléments de commande

**C.2.2.1** Le client souhaite installer dans chaque espace des détecteurs bus adaptés pour lieux de travail en montage encastré, mur et plafond. **Choisir** le détecteur de présence à installer :

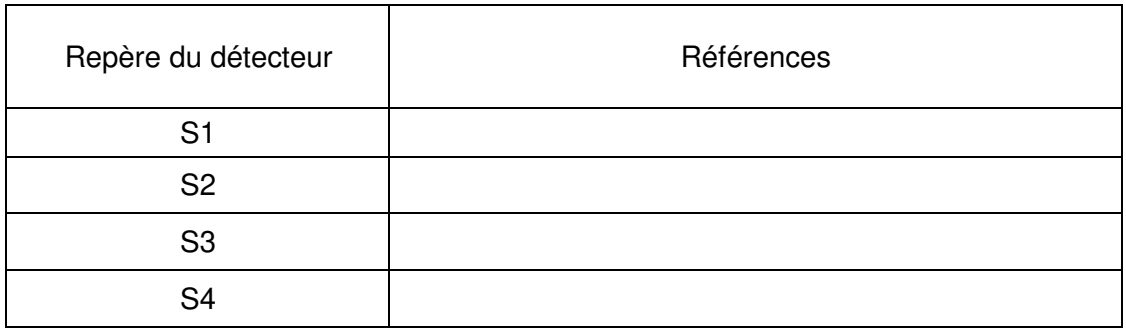

**C.2.2.2 Compléter** le tableau ci-dessous en donnant les 3 paramètres principaux à configurer sur chaque détecteur :

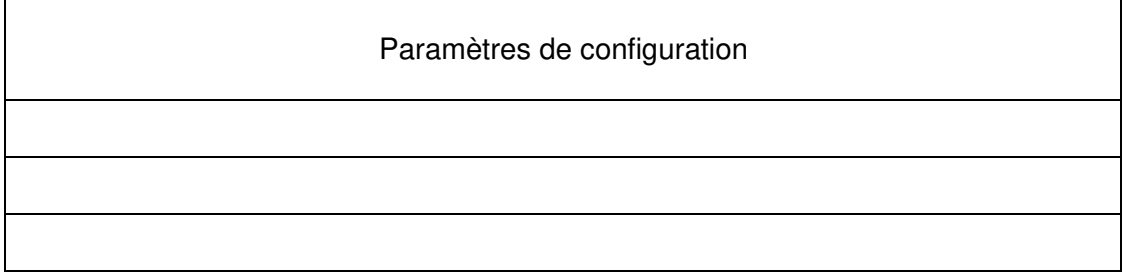

#### **C.2.2.3 Donner** la référence de l'écran tactile Myhometouch 7' de couleur blanche :

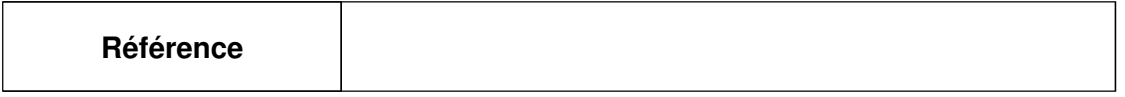

**C2.2.4 Donner** la référence de la boîte d'encastrement permettant d'installer l'écran tactile Myhometouch

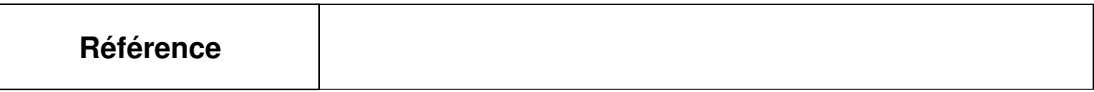

**C2.2.5 Donner** la référence de l'alimentation dédiée qu'il faut rajouter à l'écran tactile au sein de l'installation :

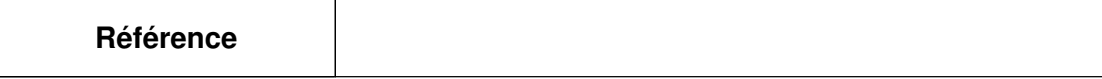

**C.2.3 Choisir** le matériel de communication permettant la configuration de l'installation MyHome\_Up

L'installation MyHOME\_Up utilise un réseau local wifi et est pilotable à l'aide d'une tablette numérique.

**C2.3.1 Définir** l'appareil à utiliser pour créer ce réseau local wifi ? **Donner** sa référence.

**C2.3.2** Pour configurer l'installation MyHOME\_Up, nous utiliserons une passerelle connectée au réseau local wifi. **Donner** sa référence et le courant qu'elle consomme sans alimentation supplémentaire.

**C2.3.3 Définir** le protocole de communication à utiliser pour configurer l'installation MyHome\_Up ?

**C2.3.4 Compléter** le schéma de principe ci-dessous permettant le paramétrage de notre installation en indiquant le nom de chaque élément.

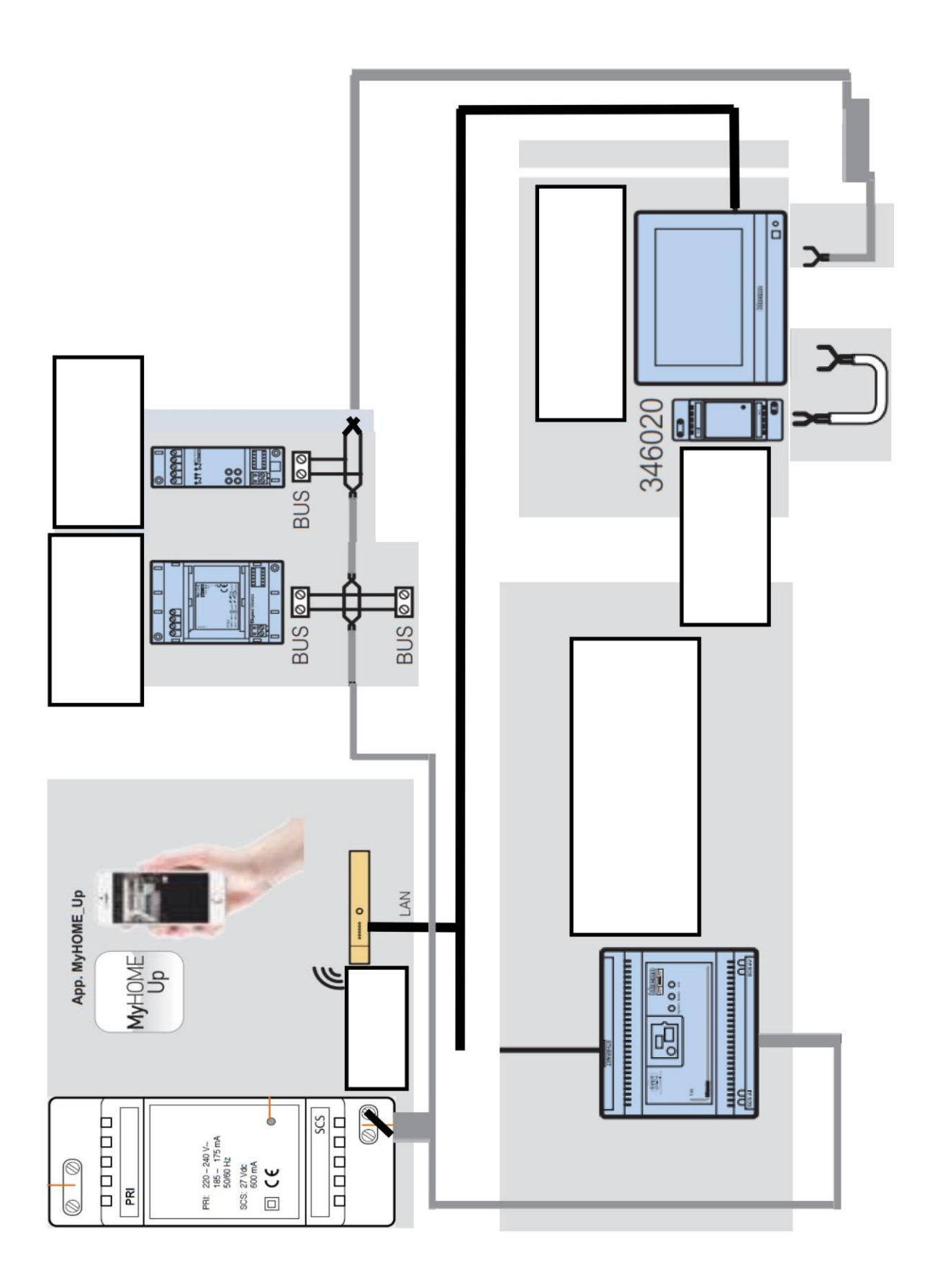

#### **C.2.4** Choix de l'alimentation

#### **C.2.4.1 Compléter** le tableau ci-dessous :

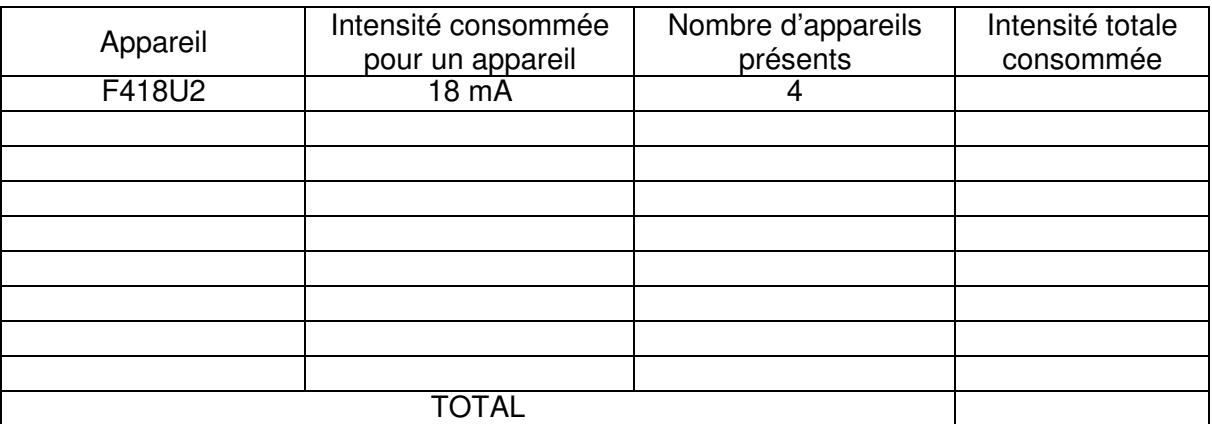

**C.2.4.2 Déterminer**, la référence de l'alimentation nécessaire au fonctionnement de notre installation. **Justifier** votre réponse.

**C.2.4.3 Donner** la valeur et le type de la tension d'entrée de cette alimentation.

**C.2.4.4 Signifier** si cette tension est-elle dangereuse en milieu sec. **Justifier** votre réponse.

**C.2.4.5 Donner** la valeur et le type de la tension fournie à notre installation.

**C.2.4.6 Signifier** si cette tension est-elle dangereuse en milieu sec. **Justifier** votre réponse.

**C.2.4.7 Donner** les tensions du module d'alimentation des borniers 1 et 3 :

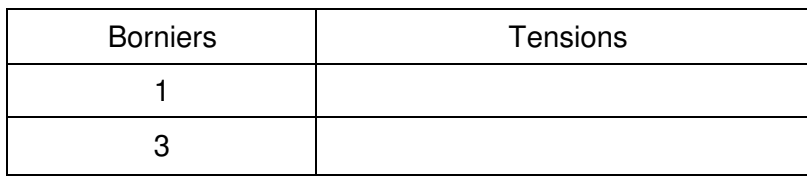

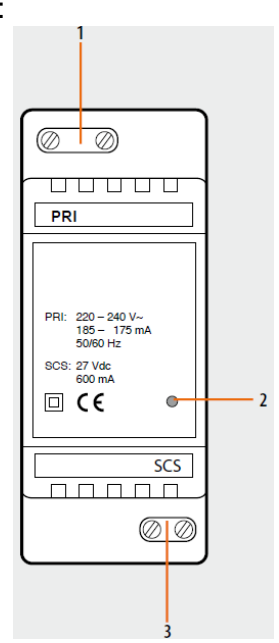

**C.2.4.8 Déterminer** le support utilisé pour transmettre cette tension aux différents appareils de l'installation.

**C.2.4.9 Donner** le courant maximal que peut fournir l'alimentation.

### **C.3. Schémas de câblage**

Compléter, à l'aide des DTR, les 3 schémas de raccordement de l'installation présents sur les pages suivantes à savoir :

- Les schémas de puissance associés à l'alimentation des lampes et des volets roulants dans les différents espaces par les actionneurs MyHome ;
- Le schéma de commande permettant le pilotage des lampes et des volets roulants dans les différents espaces.

NB : On prendra soin de raccorder deux lampes par sortie pour les actionneurs KA1 à KA4 et d'indiquer le nom des différentes zones du cube pour la commande de l'éclairage et des volets roulants

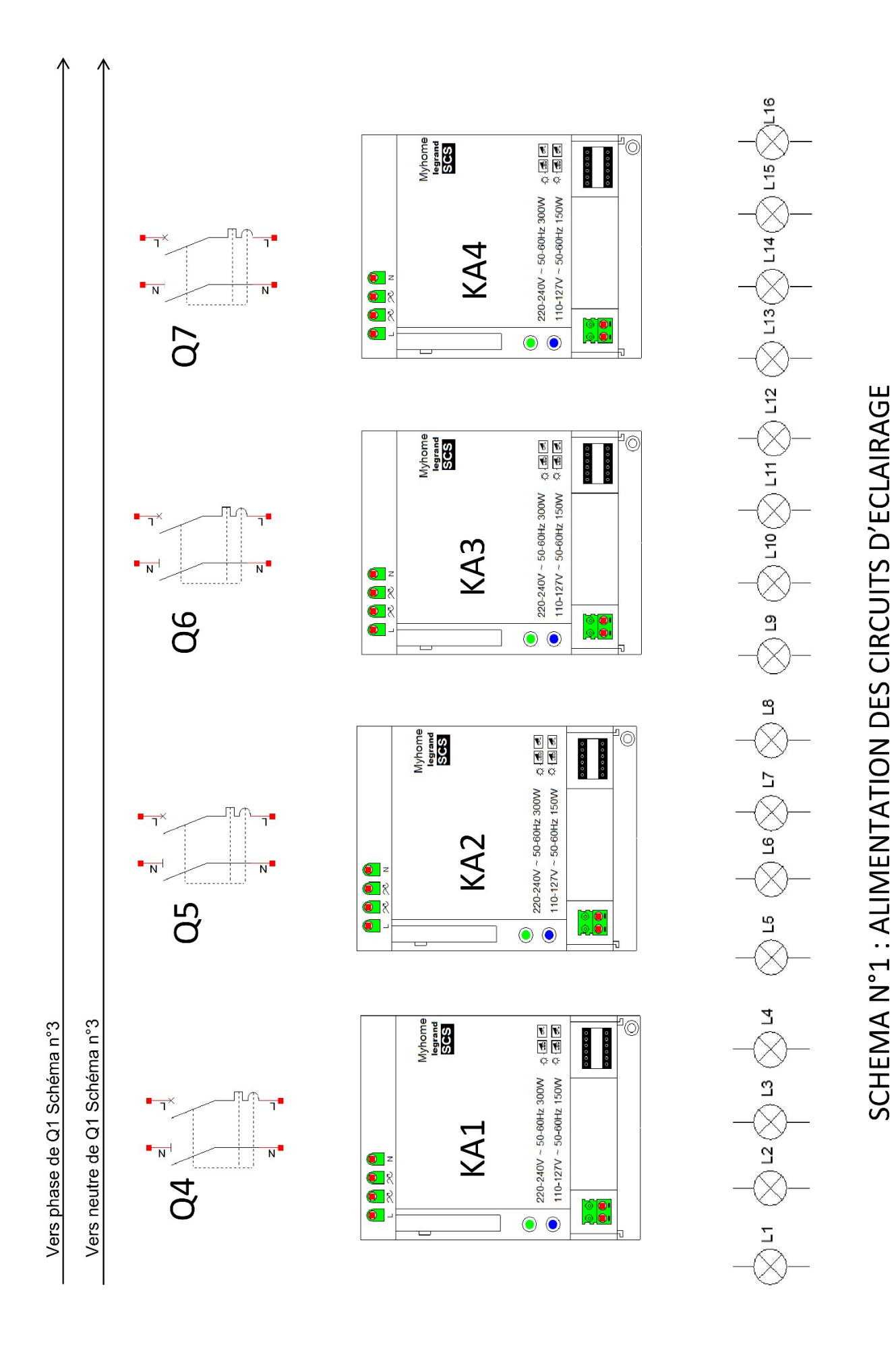

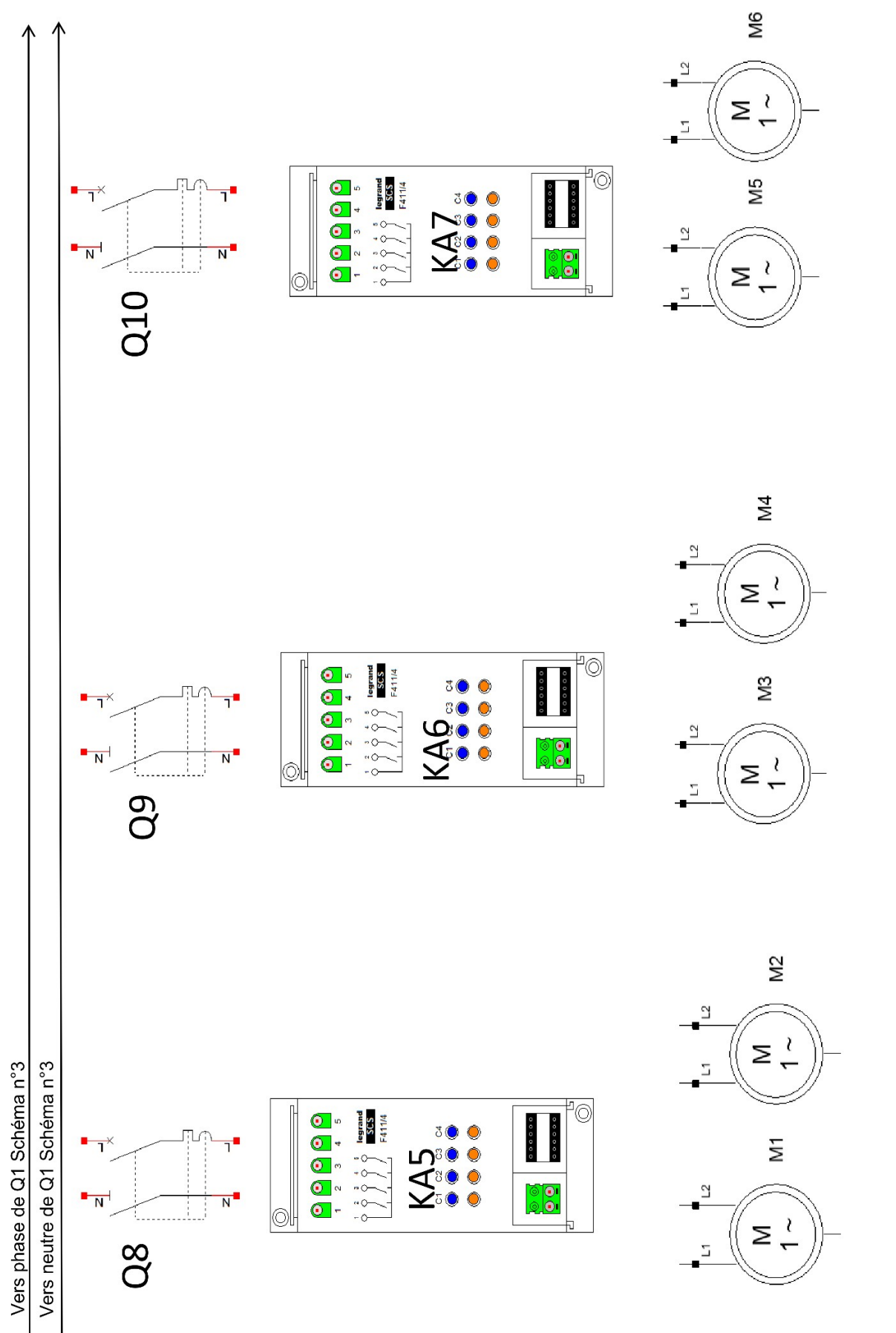

SCHEMA N°2 : ALIMENTATION DES CIRCUITS VOLETS ROULANTS

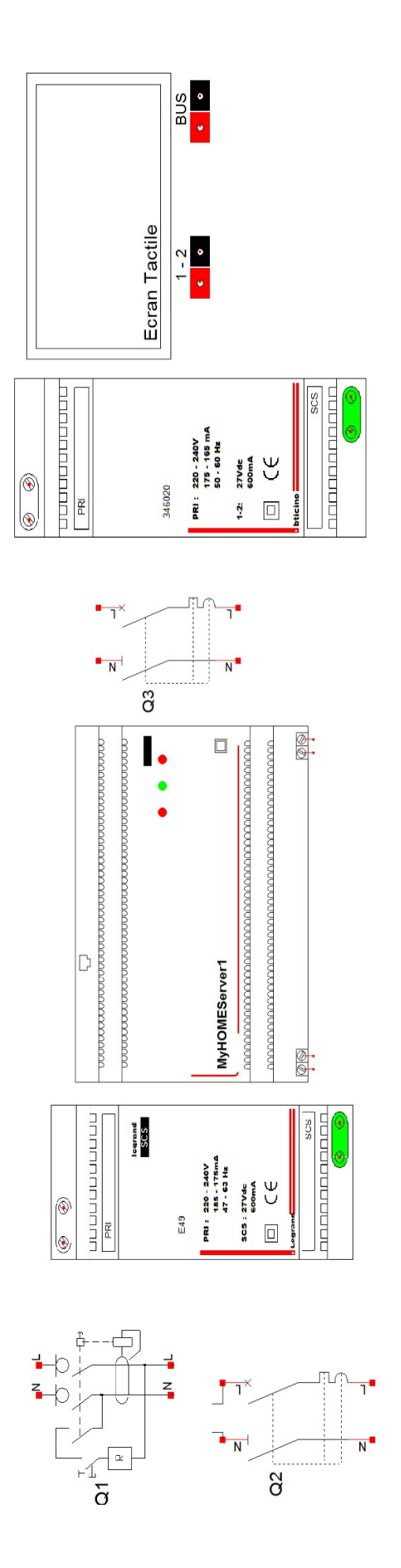

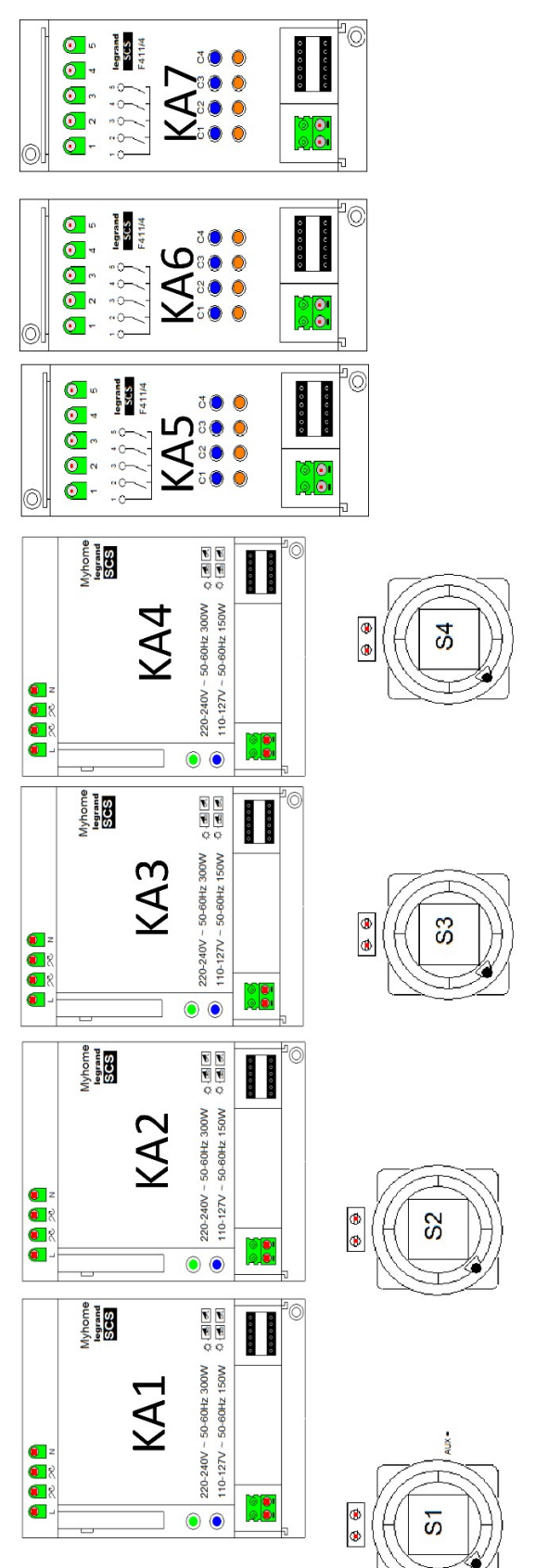

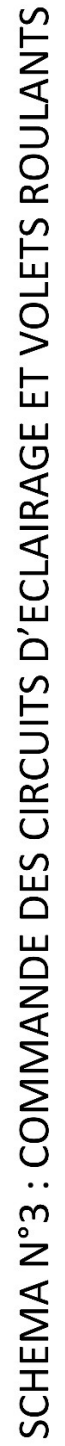

## **PARTIE D – SYSTEME D'ÉCLAIRAGE DE SECOURS ET S.S.I. DU BÂTIMENT H**

Dans le cadre de la maintenance des systèmes d'éclairage et de sécurité du bâtiment H du lycée, l'entreprise CEGELEC doit intervenir régulièrement pour maintenir en état les équipements. Avant cette intervention il apparait indispensable de maitriser les points clés de l'installation.

**Dossier Technique et Ressources :** DTR 19 à DTR 28

### **D.1. Analyse de l'éclairage du hall amphithéâtre.**

Le luminaire BANDE LED DECORATIVE attenant au bâtiment et distribué par le circuit E-EL-6 ne sera pas analysé lors de cette étude.

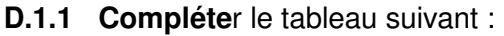

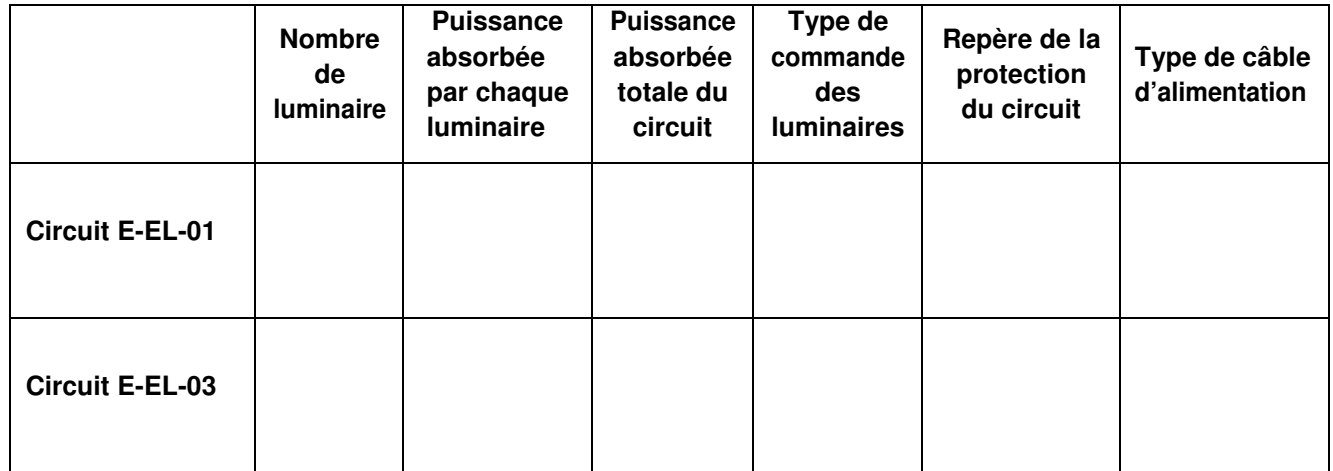

**D.1.2 Identifier** les deux équipements permettant de commander l'éclairage du circuit repéré E-EL-01.

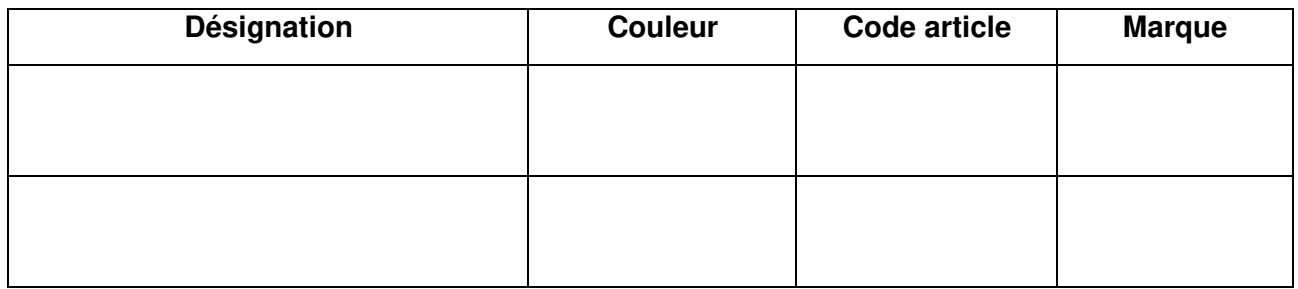

**D.1.3** Les deux équipements de commande du circuit d'éclairage E-EL-01 ont des désignations différentes, **justifier** ce choix.

**D.1.4** Chaque luminaire du circuit E-EL-01 est alimenté par un « DRIVER ». **Compléter** le tableau suivant afin d'**identifier** leurs caractéristiques.

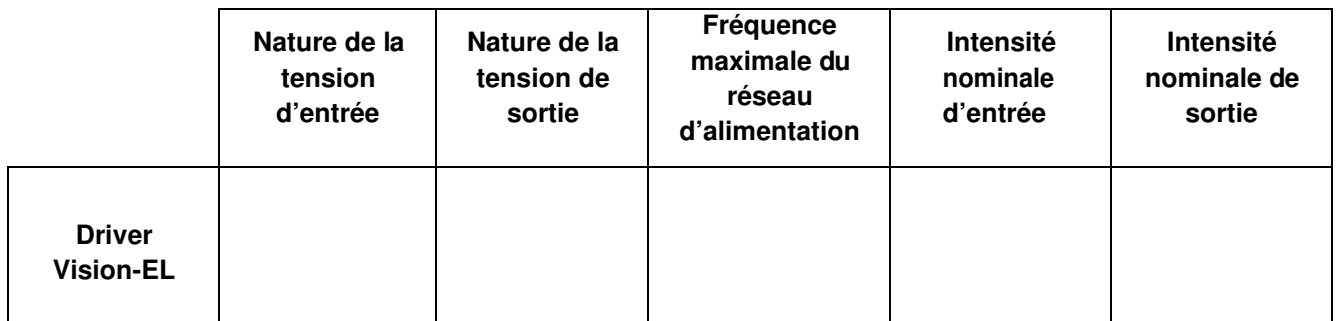

On souhaite ajouter un luminaire supplémentaire dans le hall de l'amphithéâtre afin d'améliorer l'éclairage du circuit E-EL-03. Le faux plafond est constitué de plaques de plâtre type BA13, fixées sur une structure métallique suspendue. Le tracé du point d'implantation est déjà réalisé.

**D.1.5** Dans le tableau ci-dessous, **identifier** les outils nécessaires uniquement au travail de perçage de la plaque de plâtre.

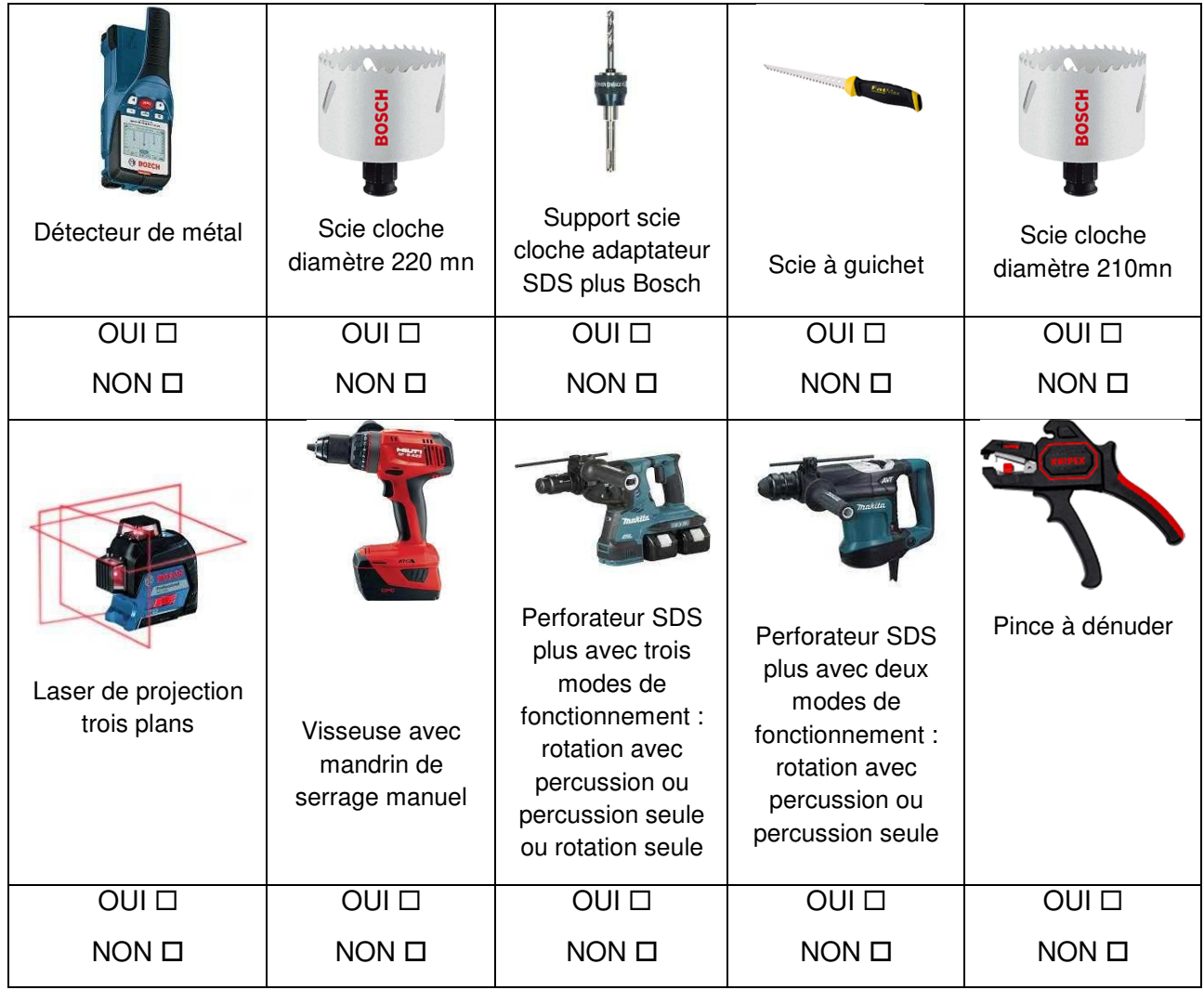

**D.1.6 Identifier** les numéros du bornier XGTC permettant de relayer le relais 51KM5 du circuit E-EL-03. **Entourer** les bornes sur le schéma ci-dessous.

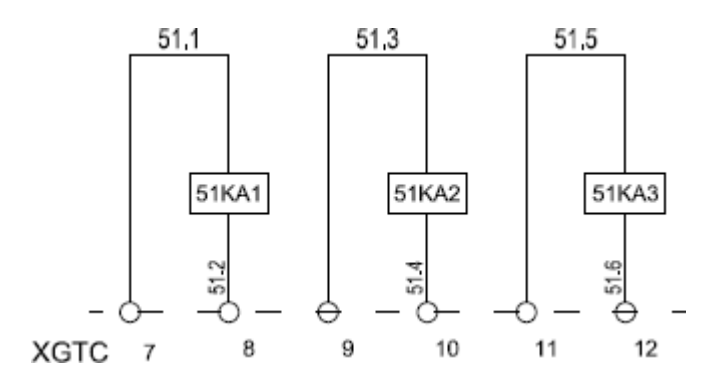

### **D.2. Analyse de l'éclairage de sécurité du hall amphithéâtre**

**D.2.1 Relever** la hauteur sous faux plafond HSFP (en mètre) du hall amphithéâtre.

**D.2.2 Déterminer** combien de blocs BAES ambiance comporte le hall amphithéâtre ? Quel est leur repère architectural ?

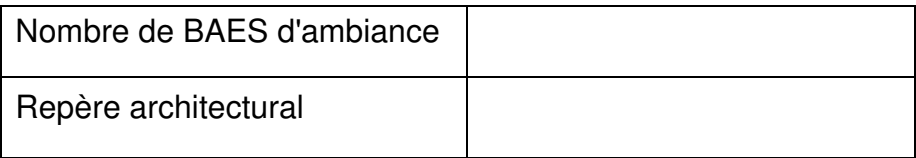

**D.2.3 Calculer** la distance réglementaire maximale d'implantation entre deux blocs BAES ambiance dans le hall amphithéâtre. **Vérifier** si l'installation respecte la norme. **Justifier** votre réponse.

**D.2.4 Donner** la signification de BAES PMR ?

**D.2.5 Expliquer** pour quelle raison le hall amphithéâtre comporte un bloc BAES PMR de balisage renforcé (BR) et **justifier** son positionnement.

**D.2.6** Lors du déclenchement du dispositif de sécurité incendie, la norme impose le déclenchement du dispositif de balisage renforcé. **Identifier** le repère du relais permettant le déclenchement de la télécommande TLI 500.

### **D.3. Analyse du système d'éclairage secours du bâtiment H**

L'ensemble du système d'éclairage de sécurité et géré par une centrale ADR1024 qui permet d'adresser chaque bloc BAES. La communication entre la centrale ADR1024 et le poste de supervision est réalisée par un câble RJ45 catégorie 6a.

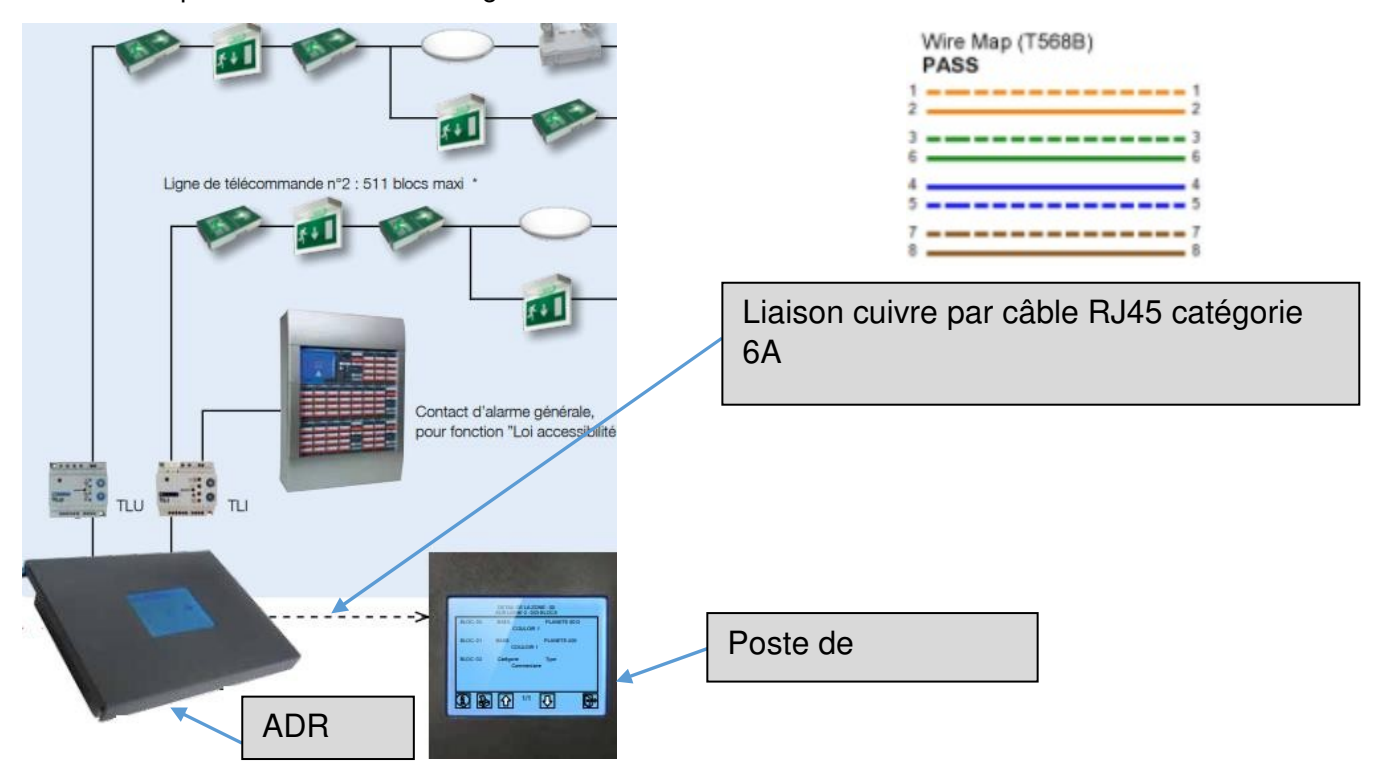

**D.3.1 Analyser** la recette de certification du câble de liaison entre la centrale ADR 1024 et le poste de supervision. Compléter le tableau suivant :

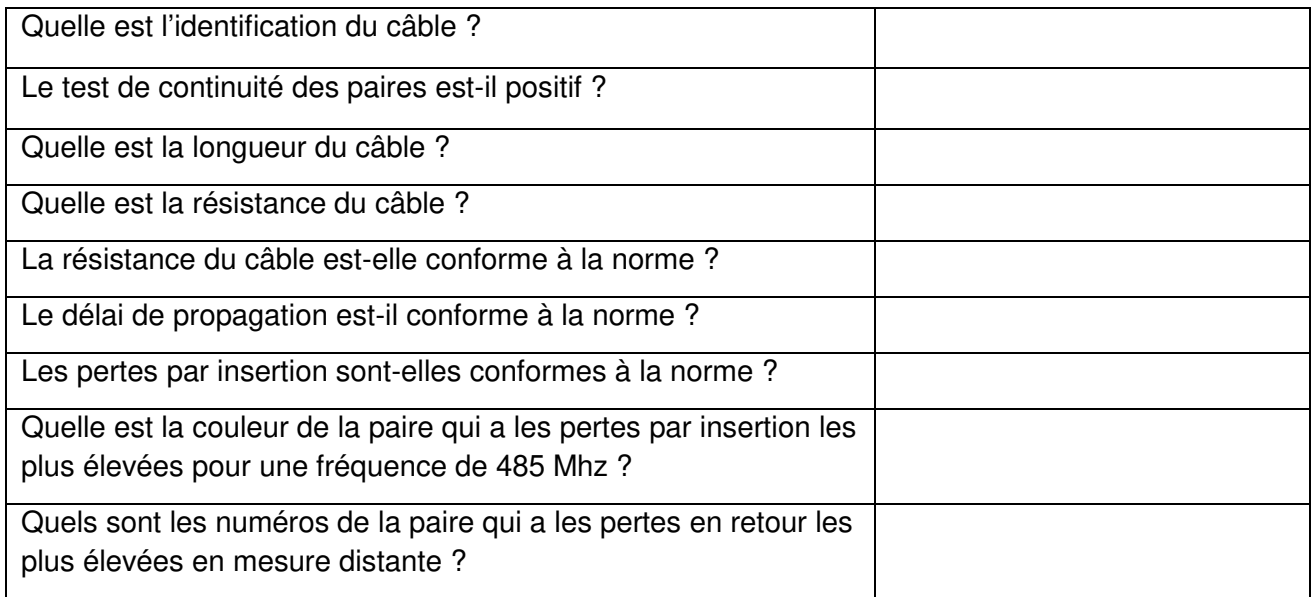

**D.3.2 Compléter** le tableau permettant de mettre en évidence le fonctionnement du BAES.

|                 | Relais R | Contact r1 | Contact r2 | Lampe LV | Lampe LS |
|-----------------|----------|------------|------------|----------|----------|
| Secteur présent |          |            |            |          |          |
| Secteur absent  |          |            |            |          |          |

**D.3.3 Déterminer** la fonction du convertisseur C1 indiqué sur le schéma, cocher la bonne réponse.

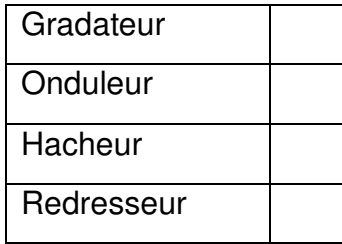

### **D.4. Maintenance du système de sécurité incendie du bâtiment H**

**D.4.1** Étude de la boucle de signalisation du niveau R+1 bâtiment H

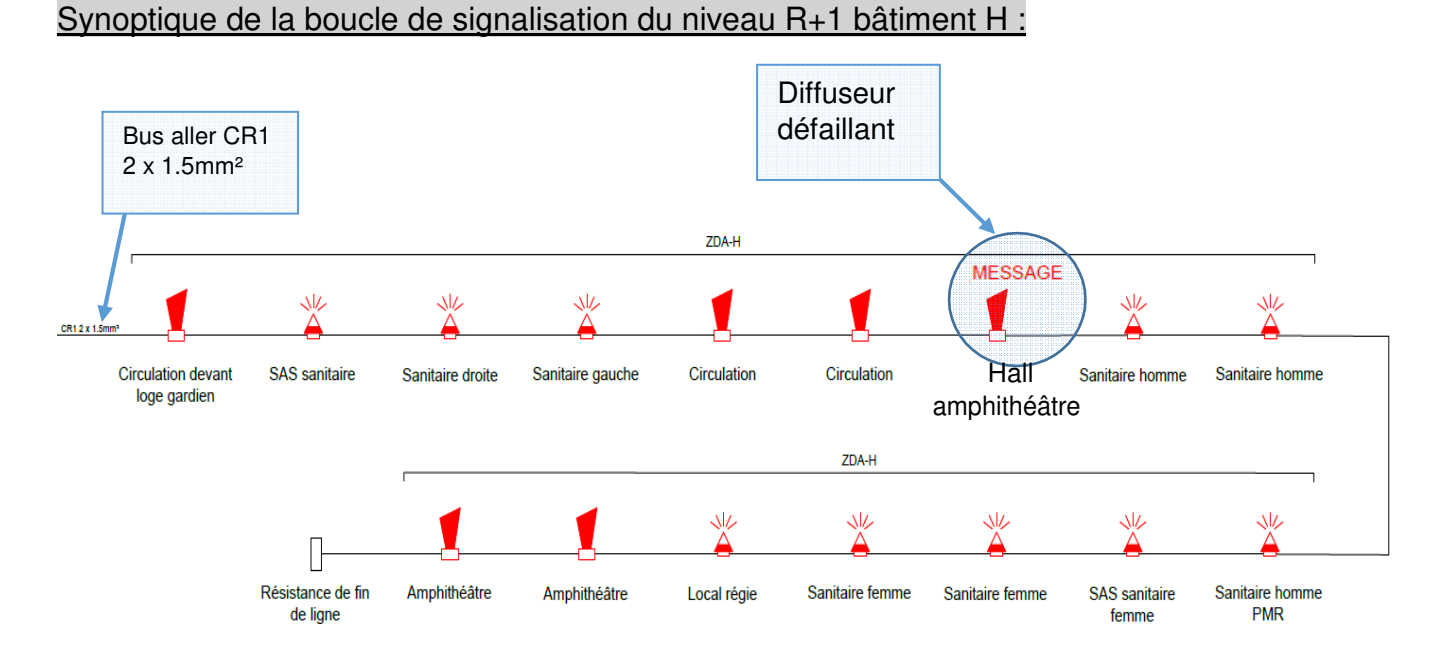

**D.4.1.1** Dans le cadre d'une maintenance corrective, il est nécessaire d'intervenir pour remplacer le diffuseur sonore du hall de l'amphithéâtre, car son niveau sonore est insuffisant. **Identifier** la référence et le code article du diffuseur défaillant :

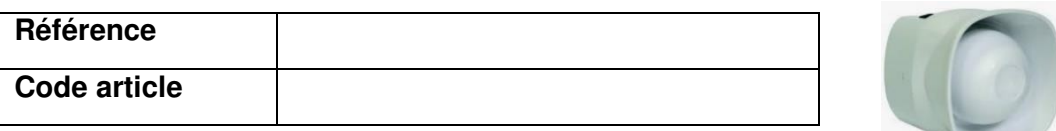

**D.4.1.2 Expliquer** le rôle de la résistance de fin de ligne.

#### **D.4.2** Étude de la boucle de détection des déclencheurs manuels RDC et R+1 du bâtiment H

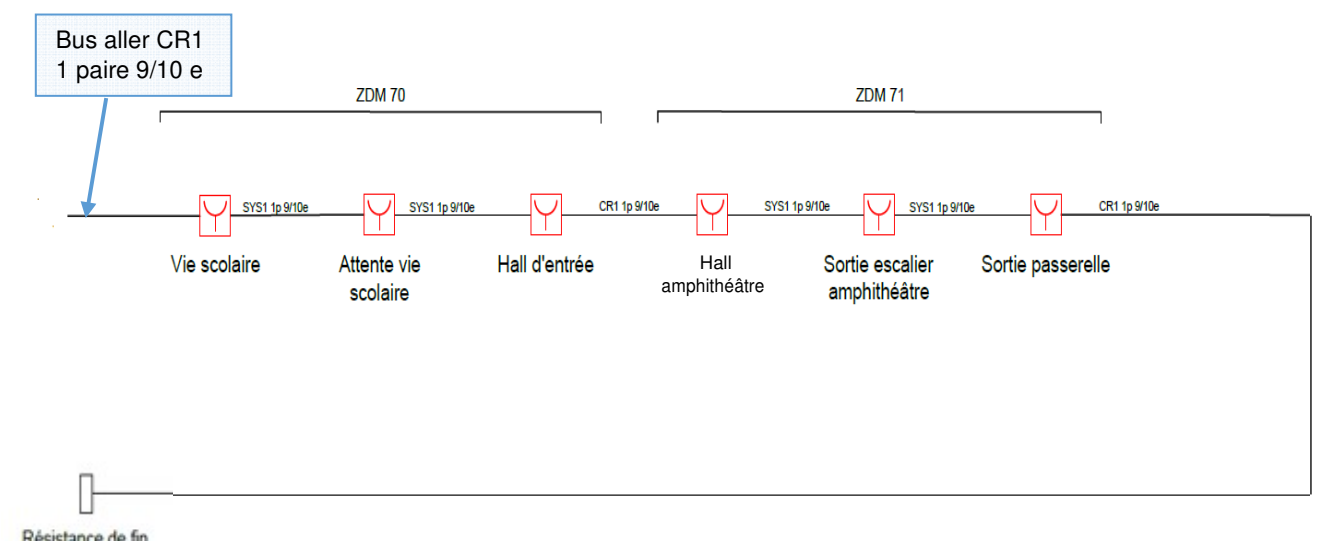

#### Synoptique de la boucle de détection DM RDC et R+1 bâtiment H :

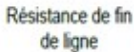

**D.4.2.1** Dans le cadre d'une maintenance corrective, il est nécessaire d'intervenir pour remplacer le détecteur manuel du hall de l'amphithéâtre. **Définir** le repère de la zone du DM, son numéro de BUS et son adresse de BUS.

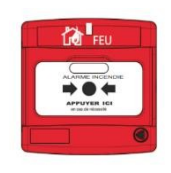

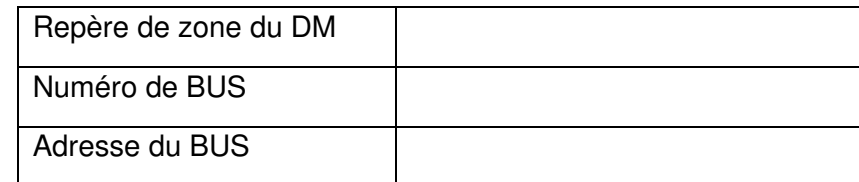

**D.4.2.2 Donner** la spécificité du câble type CR1 utilisé :

**D.4.2.3 Définir** les straps à couper sur le détecteur manuel du hall amphithéâtre lors de son remplacement. Cocher les bonnes réponses.

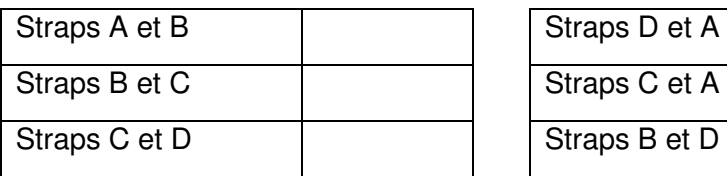

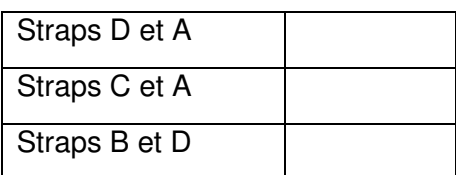

**D.4.2.4 Compléter** le schéma de branchement des détecteurs manuels de la boucle niveau RDC et R+1 bâtiment H. La boucle est alimentée en 24 V sur le départ B1.

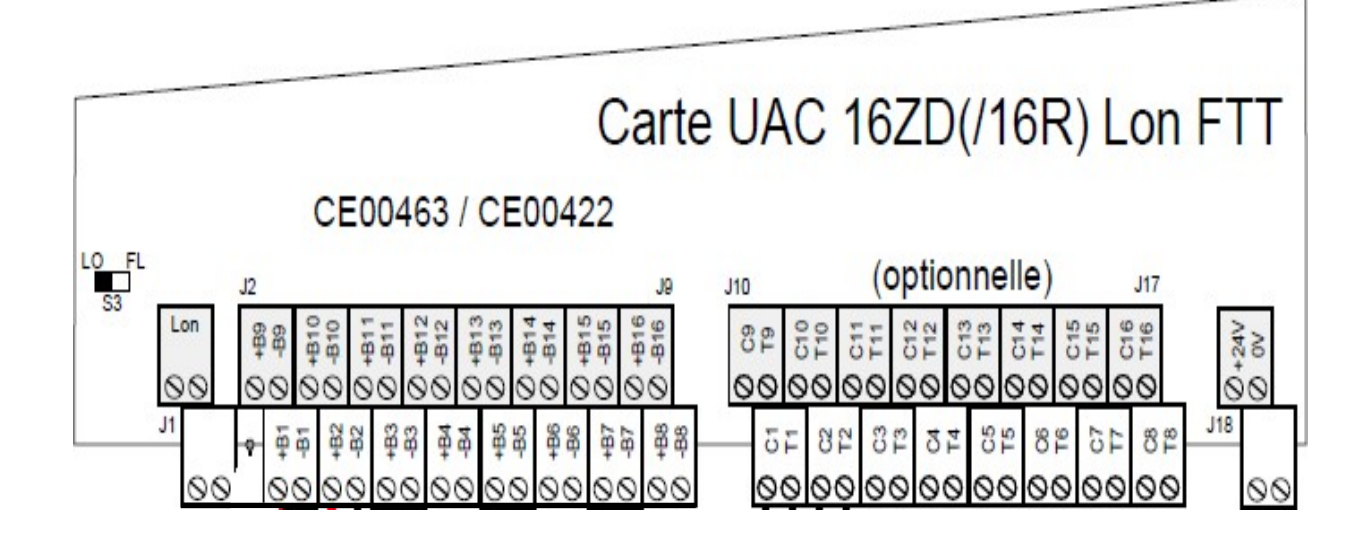

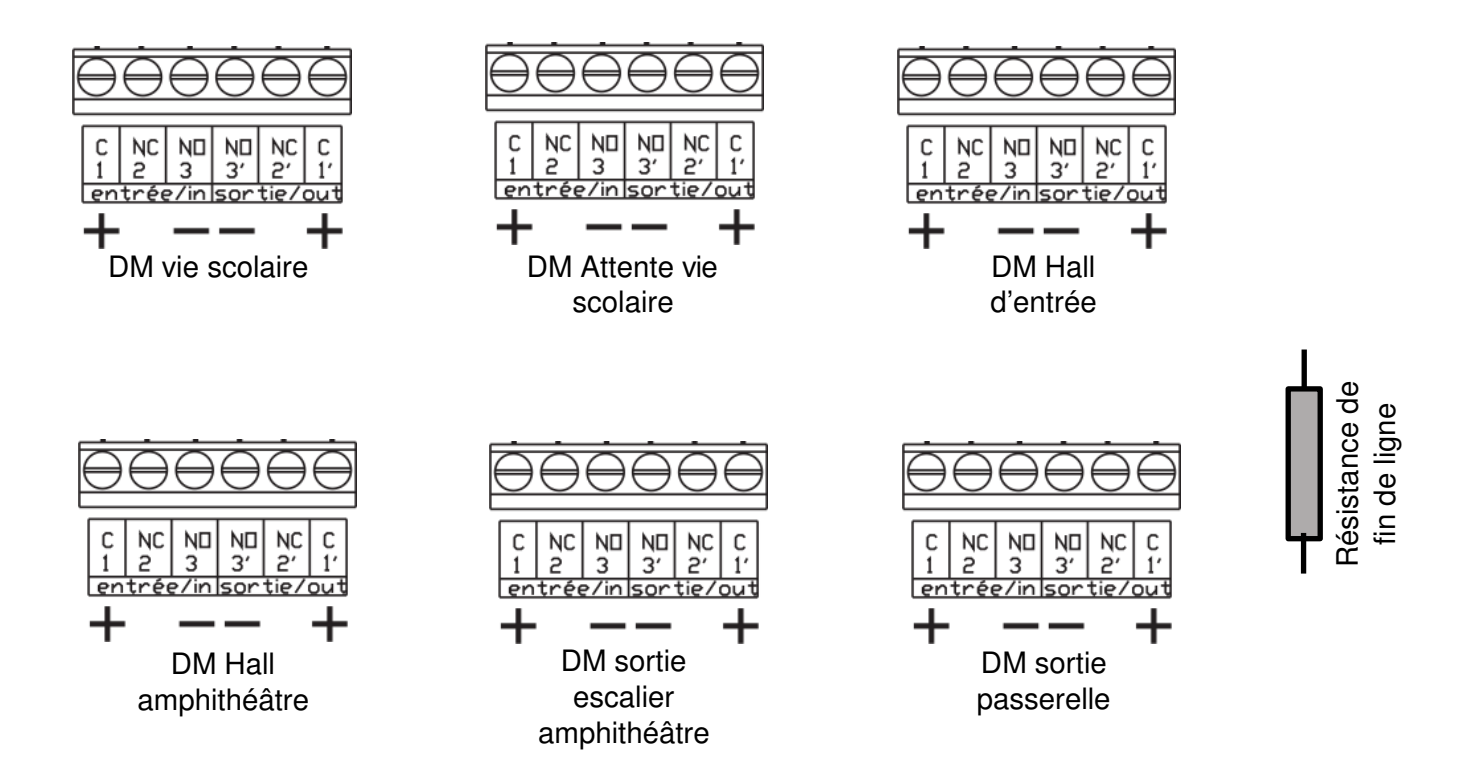

## **PARTIE E – VIDÉO SURVEILLANCE**

#### Mise en situation :

Pour sécuriser le lycée, des caméras de vidéosurveillance sont installées dans chaque bâtiment. Celleci doit permettre l'affichage simultané des caméras dans plusieurs lieux du lycée :

- Les différentes entrées du campus ;
- Les cours de récréation ;
- Les couloirs des différents bâtiments.

Pour cela douze caméras IP seront installées et les images de vidéosurveillance seront stockées pendant une durée de 8 jours avec un enregistrement uniquement sur le créneau de 7h30 à 18h30 dans un serveur N.A.S configuré en RAID 1.

Le système de vidéosurveillance doit pouvoir rester complètement opérationnel en cas de coupure du secteur pendant 15 min.

La technologie PoE sera retenue pour l'installation des caméras IP; ces dernières devront avoir un Indice de Protection (IP x6) minimum pour être installées à l'extérieur. Le protocole internet utilisé est IPv4

**Dossier Technique et Ressources :** DTR 29 à DTR 36

### **E.1. Étude des caméras IP à installer.**

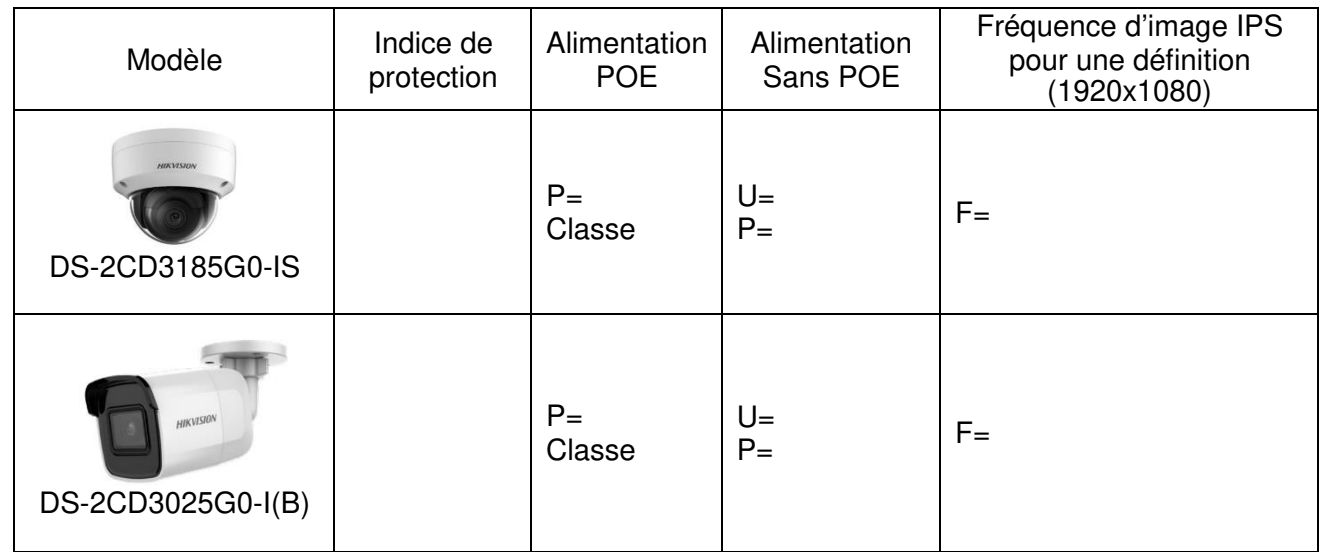

**E.1.1 Compléter** le tableau ci-dessous, en vous aidant de la fiche technique des caméras à installer

#### **E.1. 2 Donner** la signification de l'acronyme PoE. **Expliquer** l'intérêt de la technologie PoE.

**E.1.3 Donner** au moins 2 avantages de cette technologie.

**E.1.4** L'établissement souhaite visionner l'ensemble de l'allée qui mène du portail principal au bâtiment H, pour cela **calculer** l'angle du champ de vision α en degrés.

**E.1.5 Déterminer** le champ de vision et la focale donnés par le constructeur. Le choix de la caméra est-il judicieux, **justifier**.

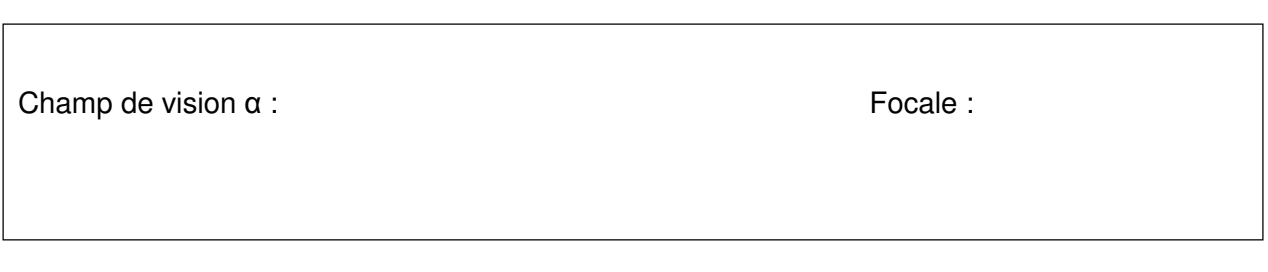

### **E.2. Étude du switch PoE**

Le switch (commutateur) PoE qui se trouve dans le local technique au bâtiment K servira à alimenter les 12 caméras. Il est nécessaire d'avoir une réserve de 50% de ports disponibles sur le switch.

**E.2.1 Déterminer** le switch le mieux adapté et compléter le tableau ci-dessous :

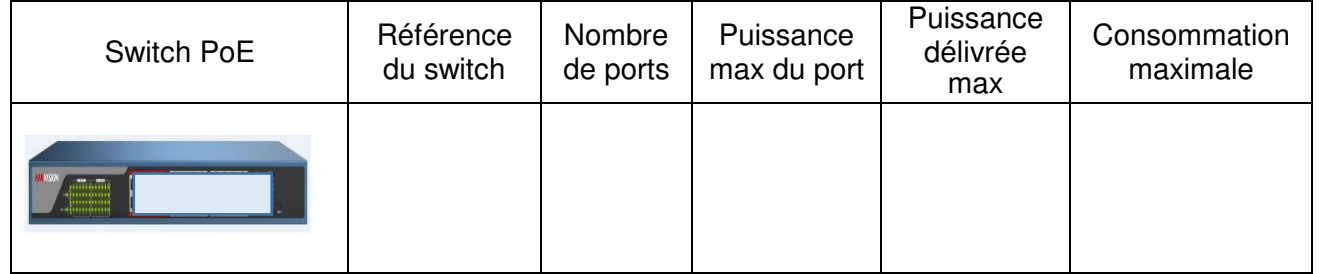

**E.2.2. Compléter** le tableau suivant en relevant la consommation des caméras.

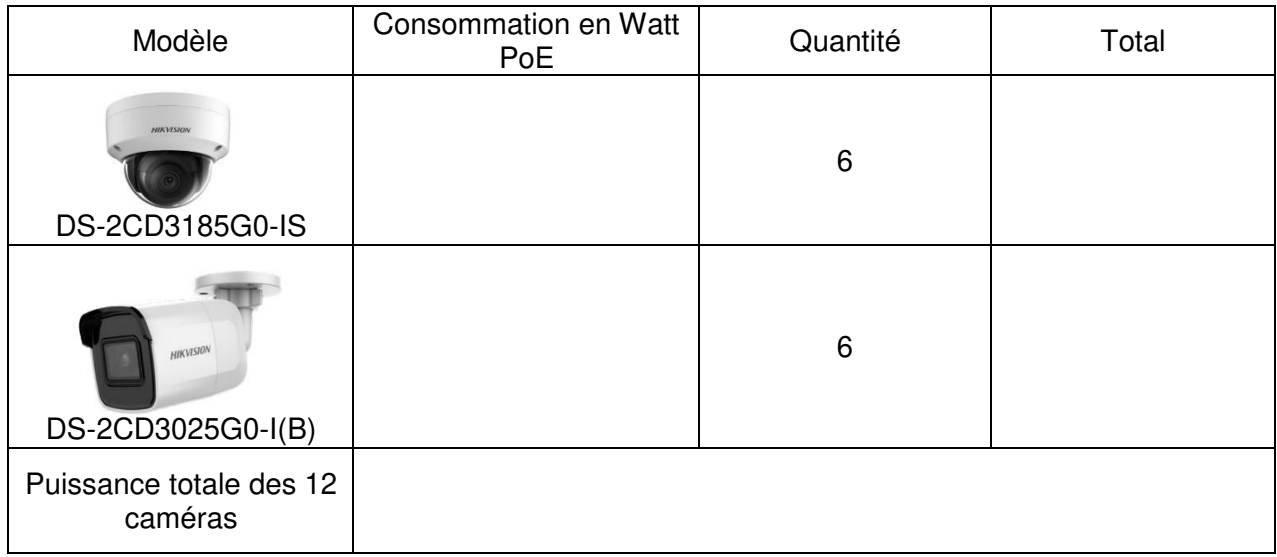

**E.2.3. Déterminer** la puissance délivrée max par le switch POE. Le choix du switch est-il judicieux ? **Justifier.** 

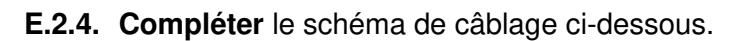

En rouge : alimentation positive

En bleu : les fils véhiculant les informations

En noir : alimentation négative

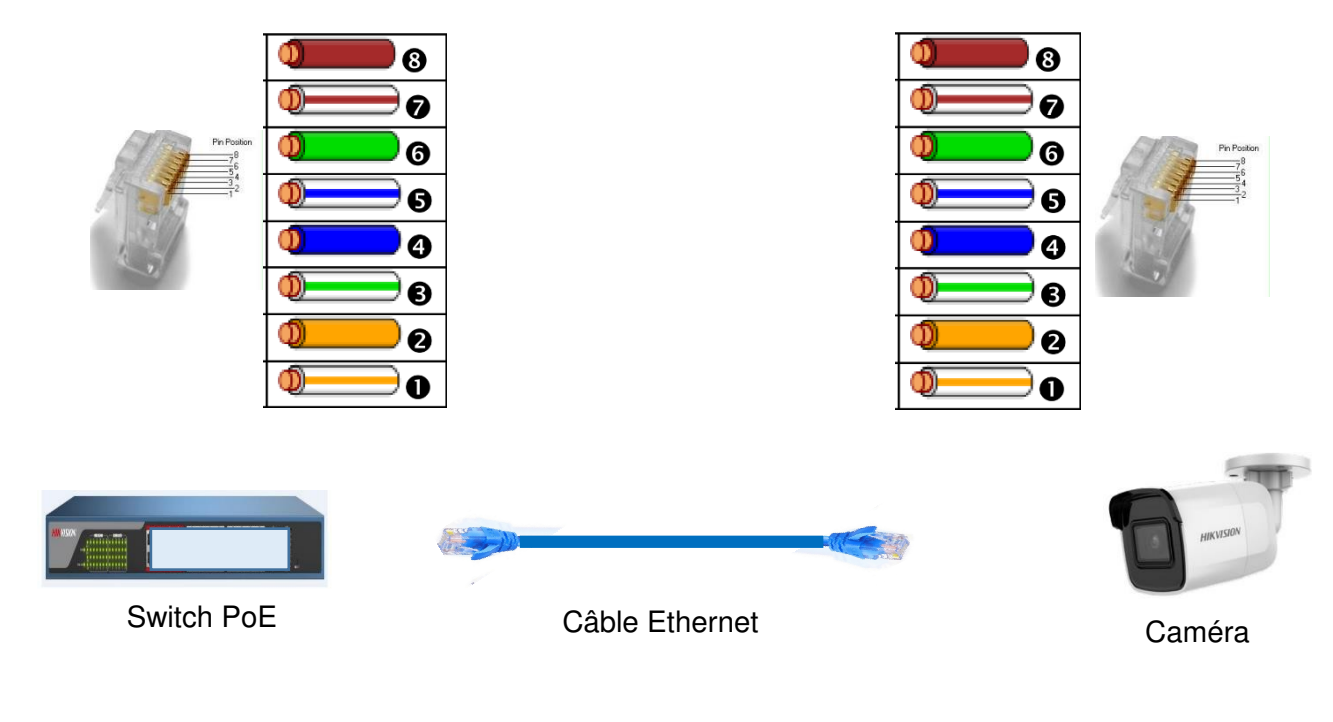

### **E.3. Étude des câbles reliant les caméras.**

Le câble réseau reliant la caméra au switch est de la marque Nexans : 450 F/UTP LSZH Dca cat 6.

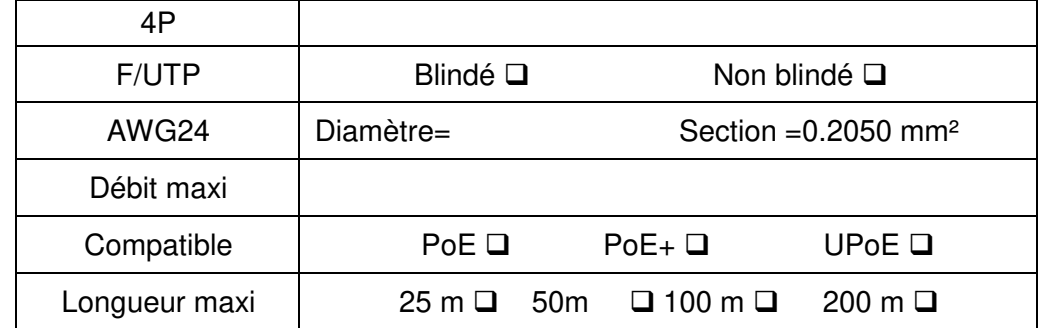

#### **E.3.1 Identifier** les éléments et **compléter** le tableau ci-dessous.

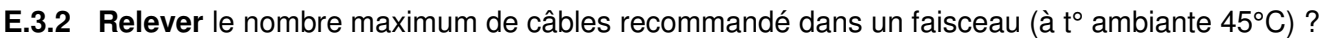

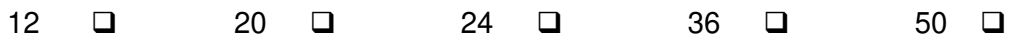

**E.3.3 Déterminer** le câble à utiliser sachant que le switch délivre un courant compris entre 300 mA et 500 mA par port.

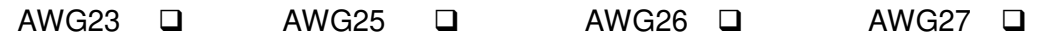

### **E.4. Étude du serveur NAS**

Cette partie a pour objectif le dimensionnement du serveur NAS pour l'archivage vidéo de toutes les caméras durant 8 jours de 7h30 à 18h30.

**E.4.1. Calculer** le débit en Mb/s pour les 12 caméras (une image compressée MJPEG aura une taille de 45ko).

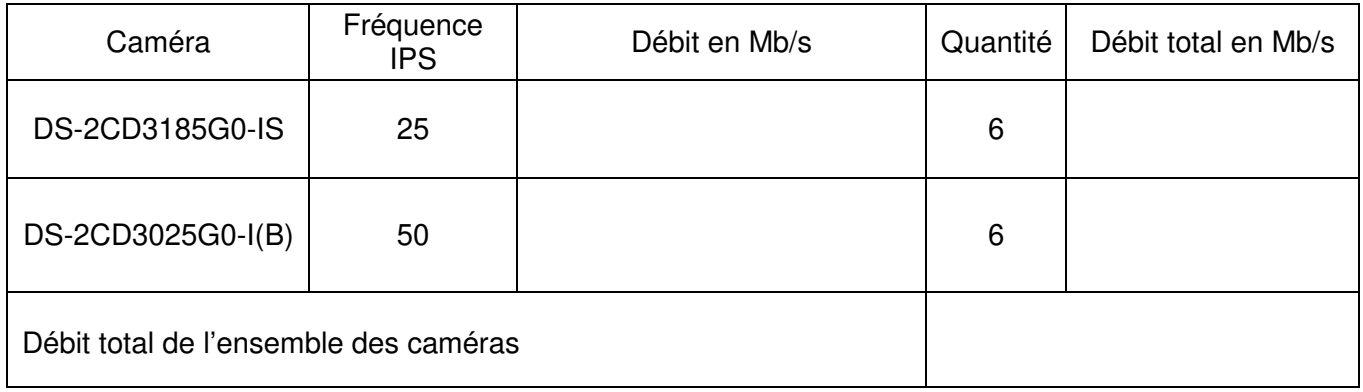

Afin d'évaluer la capacité des disques durs, en RAID 1, à installer dans le serveur N.A.S., le débit total des caméras retenu est de 160Mb/s.

**E.4.2 Donner** la signification de l'acronyme NAS

**E.4.3 Calculer** en téraoctet (To) l'espace occupé par la vidéo sur le disque dur pour un archivage de 8 jours de 7h30 à 18h30 (on donne 1 Gb=1024 Mb et un octet =8bits)

**E.4.4 Donner** la signification d'une configuration en mode RAID 1.

**E.4.5** En RAID 1, **donner** la capacité totale en To du serveur NAS et **justifier** de son dimensionnement.

**E.4.6 Donner** la référence des disques pour le NAS. Combien faut-il de disques ?

Référence :

Nombre de disques :

**E.4.7 Compléter** le tableau ci-dessous, en vous aidant de la fiche technique du serveur NAS à installer.

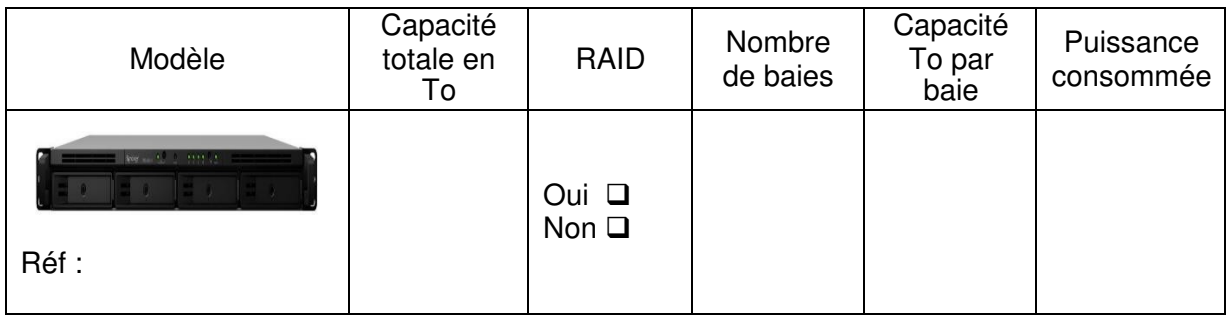

### **E.5. Étude de l'onduleur**

Cette partie a pour objectif d'effectuer un bilan des consommations des appareils connectés à l'onduleur et de déterminer l'onduleur nécessaire. Pour rappel : une autonomie de 15 minutes en cas de coupure secteur est demandée.

**E.5.1 Compléter** le tableau des bilans de puissance ci-dessous à l'aide des documentations constructeur.

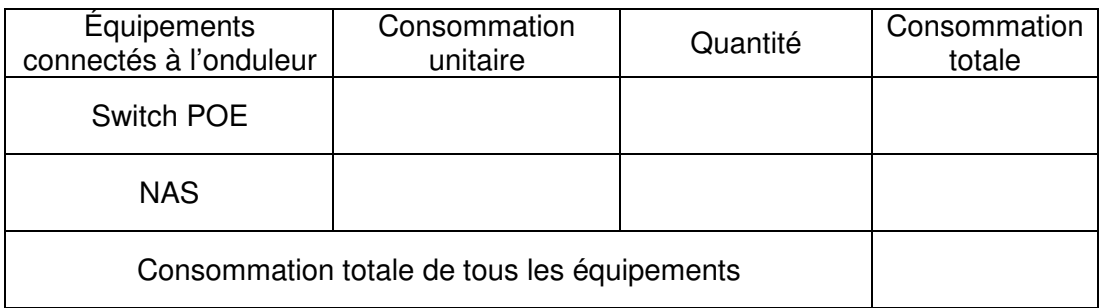

**E.5.2 Calculer** la puissance que doit fournir l'onduleur ; une marge de 50% supplémentaire est nécessaire :

**E.5.3 Choisir** à l'aide de la documentation ressource le modèle d'onduleur permettant de maintenir le système en marche en cas de coupure de secteur. **Justifier** la réponse.

### **E.6. Étude du réseau local virtuel**

La connexion des caméras IP se fera dans un réseau local virtuel local (VLAN), on utilisera le protocole IPv4.L'adresse IP réseau est 192.168.120.0 et le masque sous réseau 255.255.255.0

**E.6.1 Calculer** le nombre d'hôtes disponible qui pourront se connecter à ce VLAN.

On ne tiendra pas compte des deux adresses réservées du VLAN à savoir la première adresse pour l'adresse réseau et la dernière pour l'adresse de diffusion (broadcast).

**E.6.2 Définir** les adresses dans le tableau ci-dessous.

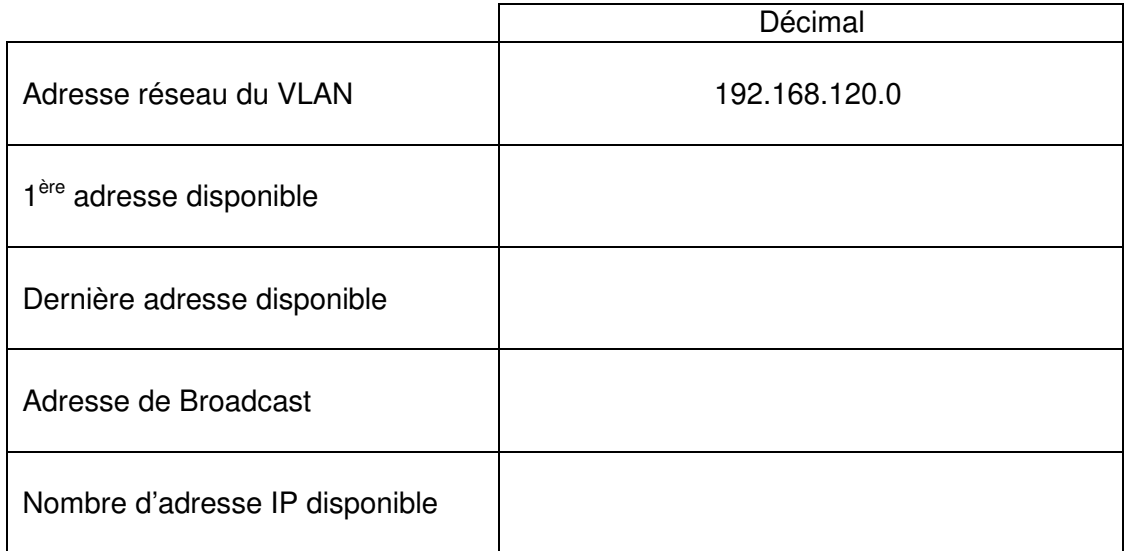

#### **E.6.3 Déterminer** si ce VLAN est suffisant pour l'installation des caméras ? **Justifier**.